# Generación automática de invariantes para implementar eficientemente Regiones Críticas **Condicionales**

Damián Barsotti

Universidad Nacional de Córdoba Facultad de Matemática Astronomía y Física damian@famaf.unc.edu.ar

<span id="page-0-0"></span>26 de octubre de 2006

# Resumen

## [Introducción](#page-2-0)

- [Marco general del trabajo](#page-2-0)
- <sup>2</sup> [Representación de programas con lógica de primer orden](#page-25-0)
	- [Predicados globales sobre programas](#page-25-0)
	- [Corrección de programas \(forma usual\)](#page-31-0)
	- **•** [Transiciones](#page-42-0)
	- [Sistema de transiciones](#page-55-0)
- <sup>3</sup> [Optimización de regiones críticas condicionales](#page-75-0)
	- [Regiones críticas condicionales](#page-75-0)
	- **[Semáforos Binarios Divididos \(SBD\)](#page-82-0)**

## **[Conclusión](#page-102-0)**

• [Resultados y trabajos futuros](#page-102-0)

[Representación de programas con lógica de primer orden](#page-25-0) [Optimización RCC](#page-75-0) [Conclusión](#page-102-0)

[Marco general del trabajo](#page-11-0)

## Probadores de teoremas para programas.

## Verificación de programas de forma automática.

- **Corrección sobre programas ya terminados.**
- Es indecidible para el caso general.
- Se prueba lo que se puede.

- -
	-
	-
- 

<span id="page-2-0"></span>イロト イ押ト イヨト イヨト

[Representación de programas con lógica de primer orden](#page-25-0) [Optimización RCC](#page-75-0) [Conclusión](#page-102-0)

[Marco general del trabajo](#page-11-0)

## Probadores de teoremas para programas.

### Verificación de programas de forma automática.

- Corrección sobre programas ya terminados.
- Es indecidible para el caso general.  $\bullet$
- Se prueba lo que se puede.

- -
	-
	-
- 

K ロ ⊁ K 個 ≯ K 君 ⊁ K 君 ⊁

[Representación de programas con lógica de primer orden](#page-25-0) [Optimización RCC](#page-75-0) [Conclusión](#page-102-0)

[Marco general del trabajo](#page-11-0)

## Probadores de teoremas para programas.

### Verificación de programas de forma automática.

- Corrección sobre programas ya terminados.
- Es indecidible para el caso general.
- Se prueba lo que se puede.

- -
	-
	-
- 

イロト イ押ト イヨト イヨト

[Representación de programas con lógica de primer orden](#page-25-0) [Optimización RCC](#page-75-0) [Conclusión](#page-102-0)

[Marco general del trabajo](#page-11-0)

## Probadores de teoremas para programas.

### Verificación de programas de forma automática.

- Corrección sobre programas ya terminados.
- Es indecidible para el caso general.
- Se prueba lo que se puede.

- -
	-
	-
- 

イロト イ押ト イヨト イヨト

[Marco general del trabajo](#page-11-0)

## Probadores de teoremas para programas.

### Verificación de programas de forma automática.

- Corrección sobre programas ya terminados.
- Es indecidible para el caso general.
- Se prueba lo que se puede.

## Este trabajo: Refinamiento automático (optimización).

- Nueva explosión de problemas concurrentes:
	-
	-
	-

**·** Implementar nuevas construcciones de más alto nivel.

[Marco general del trabajo](#page-11-0)

## Probadores de teoremas para programas.

### Verificación de programas de forma automática.

- Corrección sobre programas ya terminados.
- Es indecidible para el caso general.
- Se prueba lo que se puede.

## Este trabajo: Refinamiento automático (optimización).

- Nueva explosión de problemas concurrentes:
	- Masificación de arquitecturas paralelas (multicore processors, SMP).
	- Solución predominante: uso de threads en programas.
	- **·** Difícil de programar, muchos errores.
- **·** Implementar nuevas construcciones de más alto nivel.

( ロ ) ( 何 ) ( ヨ ) (

[Marco general del trabajo](#page-11-0)

## Probadores de teoremas para programas.

### Verificación de programas de forma automática.

- Corrección sobre programas ya terminados.
- Es indecidible para el caso general.
- Se prueba lo que se puede.

## Este trabajo: Refinamiento automático (optimización).

- Nueva explosión de problemas concurrentes:
	- Masificación de arquitecturas paralelas (multicore processors, SMP).
	- Solución predominante: uso de threads en programas.
	- **·** Difícil de programar, muchos errores.
- **·** Implementar nuevas construcciones de más alto nivel.

(□ ) ( n ) ( 三 )

[Marco general del trabajo](#page-11-0)

## Probadores de teoremas para programas.

### Verificación de programas de forma automática.

- Corrección sobre programas ya terminados.
- Es indecidible para el caso general.
- Se prueba lo que se puede.

## Este trabajo: Refinamiento automático (optimización).

- Nueva explosión de problemas concurrentes:
	- Masificación de arquitecturas paralelas (multicore processors, SMP).
	- Solución predominante: uso de threads en programas.
	- Difícil de programar, muchos errores.

**·** Implementar nuevas construcciones de más alto nivel.

∢ □ ▶ ∢ 何 ▶ ∢ ∃ ▶

[Marco general del trabajo](#page-11-0)

## Probadores de teoremas para programas.

### Verificación de programas de forma automática.

- Corrección sobre programas ya terminados.
- Es indecidible para el caso general.
- Se prueba lo que se puede.

## Este trabajo: Refinamiento automático (optimización).

- Nueva explosión de problemas concurrentes:
	- Masificación de arquitecturas paralelas (multicore processors, SMP).
	- Solución predominante: uso de threads en programas.
	- Difícil de programar, muchos errores.

Implementar nuevas construcciones de más alto nivel.

[Marco general del trabajo](#page-2-0)

## Probadores de teoremas para programas.

### Verificación de programas de forma automática.

- Corrección sobre programas ya terminados.
- Es indecidible para el caso general.
- Se prueba lo que se puede.

## Este trabajo: Refinamiento automático (optimización).

- Nueva explosión de problemas concurrentes:
	- Masificación de arquitecturas paralelas (multicore processors, SMP).
	- Solución predominante: uso de threads en programas.
	- Difícil de programar, muchos errores.
- Implementar nuevas construcciones de más alto nivel.

<span id="page-11-0"></span>∢ □ ▶ ∢r¶ ▶ ∢ ∃ ▶ ∢

[Marco general del trabajo](#page-2-0)

## Probadores de teoremas para programas.

## Construcciones concurrentes de alto nivel

- Ej: patterns, monitores con automatic signalling, secciones, críticas condicionales, etc.
- **Son ineficientes.**
- Usar probadores de teoremas para optimizar (en compiladores).
- No importa (tanto) si es indecidible.

- -
	-
- -
	-
- 

[Marco general del trabajo](#page-2-0)

## Probadores de teoremas para programas.

### Construcciones concurrentes de alto nivel

- Ej: patterns, monitores con automatic signalling, secciones, críticas condicionales, etc.
- **Son ineficientes.**
- Usar probadores de teoremas para optimizar (en compiladores).
- No importa (tanto) si es indecidible.

- -
	-
- -
	-
- 

[Marco general del trabajo](#page-2-0)

## Probadores de teoremas para programas.

### Construcciones concurrentes de alto nivel

- Ej: patterns, monitores con automatic signalling, secciones, críticas condicionales, etc.
- Son ineficientes.
- Usar probadores de teoremas para optimizar (en compiladores).
- No importa (tanto) si es indecidible.

- -
	-
- -
	-
- 

[Representación de programas con lógica de primer orden](#page-25-0) [Optimización RCC](#page-75-0) [Conclusión](#page-102-0)

[Marco general del trabajo](#page-2-0)

## Probadores de teoremas para programas.

### Construcciones concurrentes de alto nivel

- Ej: patterns, monitores con automatic signalling, secciones, críticas condicionales, etc.
- **•** Son ineficientes.
- Usar probadores de teoremas para optimizar (en compiladores).
- No importa (tanto) si es indecidible.

- -
	-
- -
	-
- 

[Representación de programas con lógica de primer orden](#page-25-0) [Optimización RCC](#page-75-0) [Conclusión](#page-102-0)

[Marco general del trabajo](#page-2-0)

## Probadores de teoremas para programas.

### Construcciones concurrentes de alto nivel

- Ej: patterns, monitores con automatic signalling, secciones, críticas condicionales, etc.
- **•** Son ineficientes.
- Usar probadores de teoremas para optimizar (en compiladores).
- No importa (tanto) si es indecidible.

- -
	-
- -
- 

Representación de programas con lógica de primer [Optimización RCC](#page-75-0) [Conclusión](#page-102-0)

[Marco general del trabajo](#page-2-0)

## Probadores de teoremas para programas.

### Construcciones concurrentes de alto nivel

- Ej: patterns, monitores con automatic signalling, secciones, críticas condicionales, etc.
- **•** Son ineficientes.
- Usar probadores de teoremas para optimizar (en compiladores).
- No importa (tanto) si es indecidible.

#### Probadores de teoremas.

- **Primer orden y sat-solvers: CVC Lite, Vampire, ...** 
	-
	-
- Alto orden: Isabelle, PVS, Coq, HOL, ...
	-
	-
- Usamos principalmente los primeros.

െ ര

[Marco general del trabajo](#page-2-0)

## Probadores de teoremas para programas.

## Construcciones concurrentes de alto nivel

- Ej: patterns, monitores con automatic signalling, secciones, críticas condicionales, etc.
- **•** Son ineficientes.
- Usar probadores de teoremas para optimizar (en compiladores).
- No importa (tanto) si es indecidible.

#### Probadores de teoremas.

- Primer orden y sat-solvers: CVC Lite, Vampire, ...
	- **Por lo general totalmente automáticos.**
	- Difícil modelar problemas en lógica.
- Alto orden: Isabelle, PVS, Coq, HOL, ...
	-
	-
- Usamos principalmente los primeros.

[Marco general del trabajo](#page-2-0)

## Probadores de teoremas para programas.

## Construcciones concurrentes de alto nivel

- Ej: patterns, monitores con automatic signalling, secciones, críticas condicionales, etc.
- **•** Son ineficientes.
- Usar probadores de teoremas para optimizar (en compiladores).
- No importa (tanto) si es indecidible.

### Probadores de teoremas.

- Primer orden y sat-solvers: CVC Lite, Vampire, ...
	- Por lo general totalmente automáticos.
	- Difícil modelar problemas en lógica.
- Alto orden: Isabelle, PVS, Coq, HOL, ...
	-
	-
- Usamos principalmente los primeros.

Representación de programas con lógica de primer [Optimización RCC](#page-75-0) [Conclusión](#page-102-0)

[Marco general del trabajo](#page-2-0)

## Probadores de teoremas para programas.

## Construcciones concurrentes de alto nivel

- Ej: patterns, monitores con automatic signalling, secciones, críticas condicionales, etc.
- **•** Son ineficientes.
- Usar probadores de teoremas para optimizar (en compiladores).
- No importa (tanto) si es indecidible.

### Probadores de teoremas.

- Primer orden y sat-solvers: CVC Lite, Vampire, ...
	- Por lo general totalmente automáticos.
	- Difícil modelar problemas en lógica.
- Alto orden: Isabelle, PVS, Coq, HOL, ...
	-
	-
- Usamos principalmente los primeros.

[Marco general del trabajo](#page-2-0)

## Probadores de teoremas para programas.

## Construcciones concurrentes de alto nivel

- Ej: patterns, monitores con automatic signalling, secciones, críticas condicionales, etc.
- **•** Son ineficientes.
- Usar probadores de teoremas para optimizar (en compiladores).
- No importa (tanto) si es indecidible.

#### Probadores de teoremas.

- Primer orden y sat-solvers: CVC Lite, Vampire, ...
	- Por lo general totalmente automáticos.
	- Difícil modelar problemas en lógica.
- Alto orden: Isabelle, PVS, Coq, HOL, ...
	- **Poco automáticos**
	- Orientados a modelar problemas.
- Usamos principalmente los primeros.

[Marco general del trabajo](#page-2-0)

## Probadores de teoremas para programas.

### Construcciones concurrentes de alto nivel

- Ej: patterns, monitores con automatic signalling, secciones, críticas condicionales, etc.
- **•** Son ineficientes.
- Usar probadores de teoremas para optimizar (en compiladores).
- No importa (tanto) si es indecidible.

#### Probadores de teoremas.

- Primer orden y sat-solvers: CVC Lite, Vampire, ...
	- Por lo general totalmente automáticos.
	- Difícil modelar problemas en lógica.
- Alto orden: Isabelle, PVS, Coq, HOL, ...
	- **e** Poco automáticos.
	- Orientados a modelar problemas.
- Usamos principalmente los primeros.

[Marco general del trabajo](#page-2-0)

## Probadores de teoremas para programas.

## Construcciones concurrentes de alto nivel

- Ej: patterns, monitores con automatic signalling, secciones, críticas condicionales, etc.
- **•** Son ineficientes.
- Usar probadores de teoremas para optimizar (en compiladores).
- No importa (tanto) si es indecidible.

#### Probadores de teoremas.

- Primer orden y sat-solvers: CVC Lite, Vampire, ...
	- Por lo general totalmente automáticos.
	- Difícil modelar problemas en lógica.
- Alto orden: Isabelle, PVS, Coq, HOL, ...
	- **e** Poco automáticos.
	- Orientados a modelar problemas.
- Usamos principalmente los primeros.

[Marco general del trabajo](#page-2-0)

## Probadores de teoremas para programas.

## Construcciones concurrentes de alto nivel

- Ej: patterns, monitores con automatic signalling, secciones, críticas condicionales, etc.
- **•** Son ineficientes.
- Usar probadores de teoremas para optimizar (en compiladores).
- No importa (tanto) si es indecidible.

### Probadores de teoremas.

- Primer orden y sat-solvers: CVC Lite, Vampire, ...
	- Por lo general totalmente automáticos.
	- Difícil modelar problemas en lógica.
- Alto orden: Isabelle, PVS, Coq, HOL, ...
	- **e** Poco automáticos.
	- Orientados a modelar problemas.
- Usamos principalmente los primeros.

[Predicados globales](#page-30-0) [Sistema de transiciones](#page-55-0)

# Modelo de programas en primer orden.

¿ Como transformar anotaciones a primer orden ?

Ejemplo  
\n(programa anotado):  
\n{
$$
a = A \land b = B
$$
}  
\n $a, b := a - b, a$   
\n{ $a = A - B \land b = A$ }  
\nif  $a >= 0$  →  
\nskip  
\n $\Box a <= 0$  →  
\n $a := -a$   
\nfi  
\n{ $a = |A - B| \land b = A$ }

• Son locales,

podría dar un predicado global.

イロト イ押ト イヨト イヨト

<span id="page-25-0"></span> $QQ$ 

[Predicados globales](#page-30-0) [Sistema de transiciones](#page-55-0)

## Modelo de programas en primer orden.

¿ Como transformar anotaciones a primer orden ?

## Ejemplo (programa anotado):  ${a = A \land b = B}$ *a*, *b* :=*a* − *b*, *a*  ${a = A − B ∧ b = A}$ if  $a >= 0 \rightarrow$ skip  $\Box$ *a*  $\lt$   $=$  0  $\rightarrow$ *a* :=−*a* fi  ${a = |A − B| \land b = A}$

## • Son locales,

podría dar un predicado global.

**≮ロト ⊀何 ト ⊀ ヨ ト ⊀ ヨ ト** .

[Predicados globales](#page-30-0) [Sistema de transiciones](#page-55-0)

# Modelo de programas en primer orden.

¿ Como transformar anotaciones a primer orden ?

Ejemplo  
\n(programa anotado):  
\n{
$$
a = A \land b = B
$$
}  
\n*a, b* :=  $a - b, a$   
\n{ $a = A - B \land b = A$ }  
\nif a > = 0 →  
\nskip  
\n $a = -a$   
\nfi  
\n{ $a = |A - B| \land b = A$ }

- Son locales,
- podría dar un predicado global.

イロト イ押 トイヨ トイヨ

[Predicados globales](#page-30-0) [Corrección](#page-31-0)

## Modelo de programas en primer orden.

¿ Como transformar anotaciones a primer orden ?

### Ejemplo (programa anotado):

0: 
$$
\{a = A \land b = B\}
$$
  
\na, b := a - b, a  
\n1: 
$$
\{a = A - B \land b = A\}
$$
  
\nif  $a >= 0$    
\nskip  $\Box a <= 0$    
\n $a := -a$   
\n2: 
$$
\{a = |A - B| \land b = A\}
$$

- Son locales,
- podría dar un predicado global.
- Agreguemos "locaciones" (program counters).
- Predicado **global** sobre el programa:  $\varphi$  :  $vc = 0 \Rightarrow a = A \wedge b = B \wedge$ *vc* = 1 ⇒ *a* = *A* − *B* ∧ *b* = *A* ∧ *vc* = 2 ⇒ *a* = |*A* − *B*| ∧ *b* = *A*
- $\bullet$  ... si estoy en  $vc = i$  entonces ...

[Predicados globales](#page-30-0) [Corrección](#page-31-0) [Sistema de transiciones](#page-55-0)

## Modelo de programas en primer orden.

¿ Como transformar anotaciones a primer orden ?

### Ejemplo (programa anotado):

0: 
$$
\{a = A \land b = B\}
$$
  
\na, b := a - b, a  
\n1: 
$$
\{a = A - B \land b = A\}
$$
  
\n
$$
\text{if } a >= 0 \rightarrow \text{skip}\n\Box a <= 0 \rightarrow \text{array}\na := -a\n2: 
$$
\{a = |A - B| \land b = A\}
$$
$$

- Son locales,
- podría dar un predicado global.
- Agreguemos "locaciones" (program counters).
- Predicado **global** sobre el programa:

$$
\varphi : \mathit{VC} = 0 \Rightarrow a = A \land b = B \land \mathit{VC} = 1 \Rightarrow a = A - B \land b = A \land
$$

$$
\textit{vc} = 2 \Rightarrow a = |A - B| \wedge b = A
$$

 $\bullet$  ... si estoy en  $vc = i$  entonces ...

[Predicados globales](#page-25-0) **[Transiciones](#page-42-0)** [Sistema de transiciones](#page-55-0)

## Modelo de programas en primer orden.

¿ Como transformar anotaciones a primer orden ?

### Ejemplo (programa anotado):

0:  ${a = A \land b = B}$ *a*, *b* :=*a* − *b*, *a* 1:  ${a = A - B \land b = A}$ if  $a >= 0 \rightarrow$ skip  $\Box$ *a*  $\lt$   $=$  0  $\rightarrow$ *a* :=−*a*  $\underline{\mathbf{h}}$ 2:  ${a = |A - B| \wedge b = A}$ 

- Son locales,
- podría dar un predicado global.
- Agreguemos "locaciones" (program counters).
- Predicado **global** sobre el programa:
	- $\varphi$  :  $\upsilon$ **c** = **0**  $\Rightarrow$  **a** = **A**  $\wedge$  **b** = **B**  $\wedge$ *vc* = 1 ⇒ *a* = *A* − *B* ∧ *b* = *A* ∧ *vc* = 2 ⇒ *a* = |*A* − *B*| ∧ *b* = *A*
- <span id="page-30-0"></span> $\bullet$  ... si estoy en  $vc = i$  entonces ...

[Predicados globales](#page-25-0) [Corrección](#page-41-0) [Sistema de transiciones](#page-55-0)

# Corrección de programas.

- Θ : precondición
- ξ : postcondición

```
\{\Theta : a = A \wedge b = B\}0:
     a, b :=a − b, a
1:
    if a >= 0 \rightarrowskip
     \Box a \leq 0 \rightarrowa :=−a
    fi
2: {\xi : a = |A - B| \wedge b = A}
```
Si comienzo el programa cumpliendo Θ, si termina lo hace en  $\xi$ .

<span id="page-31-0"></span>イロト イ押ト イヨト イヨト

[Predicados globales](#page-25-0) [Corrección](#page-41-0) [Sistema de transiciones](#page-55-0)

# Corrección de programas.

- Θ : precondición
- ξ : postcondición

```
\{\Theta : a = A \wedge b = B\}0:
     a, b :=a − b, a
1:
    if a >= 0 \rightarrowskip
     \Box a \leq 0 \rightarrowa :=−a
    fi
2: {\xi : a = |A - B| \wedge b = A}
```
Si comienzo el programa cumpliendo Θ, si termina lo hace en  $\xi$ .

イロト イ押ト イヨト イヨト

[Predicados globales](#page-25-0) [Corrección](#page-41-0) [Sistema de transiciones](#page-55-0)

# Corrección de programas.

- Θ : precondición
- ξ : postcondición

```
\{\Theta : a = A \wedge b = B\}0:a, b :=a − b, a
1:
    if a >= 0 \rightarrowskip
     \Boxa \lt = 0 \rightarrowa :=−a
    fi
2: {\xi : a = |A - B| \wedge b = A}
```
- Si comienzo el programa cumpliendo Θ, si termina lo hace en  $\xi$ .
- Usemos wp para probarlo ...

イロト イ押ト イヨト イヨト

[Predicados globales](#page-25-0) [Corrección](#page-41-0) [Sistema de transiciones](#page-55-0)

# Corrección de programas.

- Θ : precondición
- ξ : postcondición

```
\{\Theta : a = A \wedge b = B\}0:a, b :=a − b, a
1:
    if a >= 0 \rightarrowskip
     \Boxa \lt = 0 \rightarrowa :=−a
    fi
2: {\xi : a = |A - B| \wedge b = A}
```
- Si comienzo el programa cumpliendo Θ, si termina lo hace en  $\xi$ .
- Usemos wp para probarlo ...

イロト イ押ト イヨト イヨト

[Predicados globales](#page-25-0) [Corrección](#page-41-0) [Sistema de transiciones](#page-55-0)

# Corrección de programas.

- Θ : precondición
- ξ : postcondición

```
\{\Theta : a = A \wedge b = B\}0:a, b :=a − b, a
1: {a \ge 0 \Rightarrow \xi \wedge}a \leq 0 \Rightarrow wp. a := -a \cdot \xiif a \geq 0 \rightarrowskip
     \Boxa \lt = 0 \rightarrowa :=−a
     fi
2: {ξ : a = |A − B| ∧ b = A}
```
- Si comienzo el programa cumpliendo Θ, si termina lo hace en  $\xi$ .
- Usemos wp para probarlo ...

 $\mathcal{A} \cap \mathbb{P} \rightarrow \mathcal{A} \supseteq \mathcal{B} \rightarrow \mathcal{A} \supseteq \mathcal{B}$
[Predicados globales](#page-25-0) [Corrección](#page-41-0) [Sistema de transiciones](#page-55-0)

## Corrección de programas.

- Θ : precondición
- ξ : postcondición

```
\{\Theta : a = A \wedge b = B\}0:a, b :=a − b, a
1: {|a| = |A - B| \wedge b = A}if a >= 0 \rightarrowskip
    \Boxa \lt = 0 \rightarrowa :=−a
    fi
2: {\xi : a = |A - B| \wedge b = A}
```
- Si comienzo el programa cumpliendo Θ, si termina lo hace en  $\xi$ .
- Usemos wp para probarlo ...

 $\mathcal{A} \cap \mathbb{P} \rightarrow \mathcal{A} \supseteq \mathcal{B} \rightarrow \mathcal{A} \supseteq \mathcal{B}$ 

[Predicados globales](#page-25-0) [Corrección](#page-41-0) **[Transiciones](#page-42-0)** [Sistema de transiciones](#page-55-0)

## Corrección de programas.

- Θ : precondición
- ξ : postcondición

 $\{\Theta : a = A \wedge b = B\}$ 0:  $\{wp.a, b := a - b, a\}$  $(|a| = |A - B| \wedge b = A)$ *a*, *b* :=*a* − *b*, *a* 1:  $\{|a| = |A - B| \wedge b = A\}$ if  $a \geq 0 \rightarrow$ skip  $\Box$ *a*  $\lt$   $=$  0  $\rightarrow$ *a* :=−*a* fi 2: {ξ : *a* = |*A* − *B*| ∧ *b* = *A*}

- Si comienzo el programa cumpliendo Θ, si termina lo hace en  $\xi$ .
- Usemos wp para probarlo ...

 $\mathcal{A} \cap \mathbb{P} \rightarrow \mathcal{A} \supseteq \mathcal{B} \rightarrow \mathcal{A} \supseteq \mathcal{B}$ 

[Predicados globales](#page-25-0) [Corrección](#page-41-0) [Sistema de transiciones](#page-55-0)

# Corrección de programas.

- Θ : precondición
- $\xi$  : postcondición

$$
\{\Theta : a = A \land b = B\}
$$
\n0: 
$$
\{a = A \land \text{(b = B} \lor b = 2A - B)\}
$$
\n1: 
$$
\{|a| = |A - B| \land b = A\}
$$
\n1: 
$$
\{\|a\| = |A - B| \land b = A\}
$$
\n1: 
$$
\{\text{if } a >= 0 \rightarrow \text{kip}
$$
\n
$$
\Box a <= 0 \rightarrow \text{a} := -a
$$
\n1: 
$$
\{\text{if } a = |A - B| \land b = A\}
$$

- Si comienzo el programa cumpliendo Θ, si termina lo hace en  $\xi$ .
- Usemos wp para probarlo ...

[Predicados globales](#page-25-0) [Corrección](#page-41-0) **[Transiciones](#page-42-0)** [Sistema de transiciones](#page-55-0)

## Corrección de programas.

- Θ : precondición
- ξ : postcondición

 $\{\Theta : a = A \wedge b = B\}$ 0: {  $a = A$  ∧  $(b = B \vee b = 2A - B)$ *a*, *b* :=*a* − *b*, *a* 1:  $\{|a| = |A - B| \wedge b = A\}$ if  $a \geq 0 \rightarrow$ skip  $\Box$ *a*  $\lt$   $=$  0  $\rightarrow$ *a* :=−*a* fi 2: {ξ : *a* = |*A* − *B*| ∧ *b* = *A*}

- Si comienzo el programa cumpliendo Θ, si termina lo hace en  $\xi$ .
- Usemos wp para probarlo ...
- $\bullet \; \Theta \Rightarrow a = A \wedge (b = B \vee b =$ 2*A* − *B*) entonces es correcto.

[Predicados globales](#page-25-0) [Corrección](#page-41-0)

## Corrección de programas.

- Θ : precondición
- ξ : postcondición

$$
\{\Theta : a = A \land b = B\}
$$
\n0: 
$$
\{a = A \land (b = B \lor b = 2A - B)\}
$$
\n
$$
a, b := a - b, a
$$
\n1: 
$$
\{|a| = |A - B| \land b = A\}
$$
\n
$$
\text{if } a >= 0 \rightarrow \text{skip}
$$
\n
$$
\Box a <= 0 \rightarrow \text{skip}
$$
\n
$$
a := -a
$$
\n
$$
\text{if } a = |A - B| \land b = A\}
$$

- Si comienzo el programa cumpliendo Θ, si termina lo hace en  $\xi$ .
- Usemos wp para probarlo ...
- $\bullet \; \Theta \Rightarrow a = A \wedge (b = B \vee b =$ 2*A* − *B*) entonces es correcto.
- **Generalicemos wp a** predicados globales,
- pero antes modelemos los programas con lógica.

[Predicados globales](#page-25-0) [Corrección](#page-31-0)

## Corrección de programas.

- Θ : precondición
- ξ : postcondición

$$
\{\Theta : a = A \land b = B\}
$$
\n0: 
$$
\{a = A \land (b = B \lor b = 2A - B)\}
$$
\n
$$
a, b := a - b, a
$$
\n1: 
$$
\{|a| = |A - B| \land b = A\}
$$
\n
$$
\text{if } a >= 0 \rightarrow \text{skip}
$$
\n
$$
\Box a <= 0 \rightarrow \text{skip}
$$
\n
$$
a := -a
$$
\n
$$
\text{if } a = |A - B| \land b = A\}
$$

- Si comienzo el programa cumpliendo Θ, si termina lo hace en  $\xi$ .
- Usemos wp para probarlo ...
- $\bullet \; \Theta \Rightarrow a = A \wedge (b = B \vee b =$ 2*A* − *B*) entonces es correcto.
- **Generalicemos wp a** predicados globales,
- <span id="page-41-0"></span>**•** pero antes modelemos los programas con lógica.

[Predicados globales](#page-25-0) **[Transiciones](#page-48-0)** [Sistema de transiciones](#page-55-0)

## Predicados de transición.

#### Acciones entre locaciones:

- se componen de una asignación (posiblemente) guardada.
- Relación entre las variables antes y después:

0: 
$$
\{\Theta : a = A \land b = B\}
$$
  
\na, b := a - b, a  
\n1: if a >= 0  $\rightarrow$   
\nskip  
\n
$$
\Box a <= 0 \rightarrow
$$
  
\na := -a  
\nf  
\n2: 
$$
\{\xi : a = |A - B| \land b = A\}
$$

イロト イ母 トイヨ トイヨ トー

<span id="page-42-0"></span>э

[Predicados globales](#page-25-0) **[Transiciones](#page-48-0)** [Sistema de transiciones](#page-55-0)

## Predicados de transición.

- Acciones entre locaciones:
	- se componen de una asignación (posiblemente) guardada.
- Relación entre las variables antes y después:

0: 
$$
\{\Theta : a = A \land b = B\}
$$
  
\na, b := a - b, a  
\n1: if a >= 0  $\rightarrow$   
\nskip  
\n
$$
\Box a <= 0 \rightarrow
$$
  
\na := -a  
\nf  
\n2: 
$$
\{\xi : a = |A - B| \land b = A\}
$$

イロト イ何 トイヨ トイヨ ト

[Predicados globales](#page-25-0) **[Transiciones](#page-48-0)** [Sistema de transiciones](#page-55-0)

## Predicados de transición.

- Acciones entre locaciones:
	- se componen de una asignación (posiblemente) guardada.
- Relación entre las variables antes y después:

variables primadas denotan el estado después del cambio.

0: 
$$
\{\Theta : a = A \land b = B\}
$$
  
\na, b := a - b, a  
\n1: if a >= 0  $\rightarrow$   
\nskip  
\n
$$
\Box a <= 0 \rightarrow
$$
  
\na := -a  
\n2: 
$$
\{\xi : a = |A - B| \land b = A\}
$$

イロト イ何 トイヨ トイヨ ト

[Predicados globales](#page-25-0) [Corrección](#page-31-0) [Transiciones](#page-48-0) [Sistema de transiciones](#page-55-0)

## Predicados de transición.

- Acciones entre locaciones:
	- se componen de una asignación (posiblemente) guardada.
- Relación entre las variables antes y después:
	- variables primadas denotan el estado después del cambio.

0: 
$$
\{\Theta : a = A \land b = B\}
$$
  
\na, b := a - b, a  
\n1: if  $a > = 0 \rightarrow$   
\nskip  
\n
$$
\Box a < = 0 \rightarrow
$$
  
\na := -a  
\n2: 
$$
\{\xi : a = |A - B| \land b = A\}
$$

**·** transición de 0 a 1:  $\Phi_{\tau_0}$  :  $a' = a - b \wedge b' = a$ 

 $\bullet$  transición de 1 a 2 por *a* ≥ 0:  $\Phi_{\tau_1}$  :  $a \geq 0 \land a' = a \land b' = b$ 

\n- transición de 1 a 2 por 
$$
a \leq 0
$$
:\n  $\Phi_{\tau_2} : a \leq 0 \land a' = -a \land b' = b$ \n
\n

 $QQ$ 

[Predicados globales](#page-25-0) [Corrección](#page-31-0) **[Transiciones](#page-48-0)** [Sistema de transiciones](#page-55-0)

## Predicados de transición.

- Acciones entre locaciones:
	- se componen de una asignación (posiblemente) guardada.
- Relación entre las variables antes y después:
	- variables primadas denotan el estado después del cambio.

0: 
$$
\{\Theta : a = A \land b = B\}
$$
  
\na, b := a - b, a  
\n1: if a >= 0  $\rightarrow$   
\nskip  
\n
$$
\Box a <= 0 \rightarrow
$$
  
\na := -a  
\n2: 
$$
\{\xi : a = |A - B| \land b = A\}
$$

- **o** transición de 0 a 1:  $\Phi_{\tau_0}$  :  $\boldsymbol{a}'=\boldsymbol{a}-\boldsymbol{b}\wedge\boldsymbol{b}'=\boldsymbol{a}$
- $\bullet$  transición de 1 a 2 por *a* ≥ 0:  $\Phi_{\tau_1}$  :  $a \geq 0 \land a' = a \land b' = b$
- $\bullet$  transición de 1 a 2 por  $a < 0$ :  $\Phi_{\tau_2}$  :  $\boldsymbol{a} \leq \boldsymbol{0} \wedge \boldsymbol{a}' = -\boldsymbol{a} \wedge \boldsymbol{b}' = \boldsymbol{b}$

[Predicados globales](#page-25-0) [Corrección](#page-31-0) **[Transiciones](#page-48-0)** [Sistema de transiciones](#page-55-0)

## Predicados de transición.

- Acciones entre locaciones:
	- se componen de una asignación (posiblemente) guardada.
- Relación entre las variables antes y después:
	- variables primadas denotan el estado después del cambio.

0: 
$$
\{\Theta : a = A \land b = B\}
$$
  
\na, b := a - b, a  
\n1: if  $a > = 0 \rightarrow$   
\nskip  
\n $\Box a < = 0 \rightarrow$   
\na := -a  
\nf  
\n2:  $\{\xi : a = |A - B| \land b = A\}$ 

- **o** transición de 0 a 1:  $\Phi_{\tau_0}$  :  $\boldsymbol{a}'=\boldsymbol{a}-\boldsymbol{b}\wedge\boldsymbol{b}'=\boldsymbol{a}$
- $\bullet$  transición de 1 a 2 por *a* ≥ 0:  $\Phi_{\tau_1}$  :  $\boldsymbol{a}\geq \boldsymbol{0} \wedge \boldsymbol{a}' = \boldsymbol{a} \wedge \boldsymbol{b}' = \boldsymbol{b}$

 $\bullet$  transición de 1 a 2 por *a* < 0:  $\Phi_{\tau_2}$  :  $\boldsymbol{a} \leq \boldsymbol{0} \wedge \boldsymbol{a}' = -\boldsymbol{a} \wedge \boldsymbol{b}' = \boldsymbol{b}$ 

[Predicados globales](#page-25-0) [Corrección](#page-31-0) **[Transiciones](#page-42-0)** [Sistema de transiciones](#page-55-0)

## Predicados de transición.

- Acciones entre locaciones:
	- se componen de una asignación (posiblemente) guardada.
- Relación entre las variables antes y después:
	- variables primadas denotan el estado después del cambio.

0: 
$$
\{\Theta : a = A \land b = B\}
$$
  
\na, b := a - b, a  
\n1: if a > = 0  $\rightarrow$   
\nskip  
\n
$$
\Box a < 0 \rightarrow
$$
  
\na := -a  
\n2: 
$$
\{\xi : a = |A - B| \land b = A\}
$$

- **o** transición de 0 a 1:  $\Phi_{\tau_0}$  :  $\boldsymbol{a}'=\boldsymbol{a}-\boldsymbol{b}\wedge\boldsymbol{b}'=\boldsymbol{a}$
- $\bullet$  transición de 1 a 2 por *a* ≥ 0:  $\Phi_{\tau_1}$  :  $\boldsymbol{a}\geq \boldsymbol{0} \wedge \boldsymbol{a}' = \boldsymbol{a} \wedge \boldsymbol{b}' = \boldsymbol{b}$
- <span id="page-48-0"></span> $\bullet$  transición de 1 a 2 por  $a < 0$ :  $\Phi_{\tau_2}: \bm{a}\leq\bm{0} \wedge \bm{a}'=-\bm{a} \wedge \bm{b}'=\bm{b}$

[Predicados globales](#page-25-0) [Transiciones](#page-42-0) [Sistema de transiciones](#page-55-0)

# wp de una transición.

#### **Definition**

$$
\text{wp. } \Phi_\tau(\bar{x}, \bar{x'}). \varphi(\bar{x}) \equiv \langle \forall \bar{x'} : \Phi_\tau(\bar{x}, \bar{x'}) : \varphi(\bar{x'}) \rangle
$$

- $\mathsf{wp} \cdot \Phi_{\tau_2}(\mathbf{a},\mathbf{b},\mathbf{a}'\mathbf{b}') \cdot \varphi(\mathbf{a},\mathbf{b})$
- -
- 
- 
- -
- <span id="page-49-0"></span>

o Pero cada Φ<sub>τ</sub><sub>i</sub> modela solo una transición[..](#page-48-0).<br>In el la el la el la el la el la el la el la el la el la el la el la el la el la el la el la el la el la el la

[Predicados globales](#page-25-0) [Transiciones](#page-42-0) [Sistema de transiciones](#page-55-0)

## wp de una transición.

#### **Definition**

$$
\text{wp. } \Phi_{\tau}(\bar{x}, \bar{x}'), \varphi(\bar{x}) \equiv \langle \forall \bar{x}' : \Phi_{\tau}(\bar{x}, \bar{x}') : \varphi(\bar{x}') \rangle
$$

#### Example (wp de  $\Phi_{\tau_2}$ )

 $wp \cdot \Phi_{\tau_2}(a, b, a'b') \cdot \varphi(a, b)$ ≡ { definición }  $\langle \forall a', b' : a \le 0 \land a' = -a \land b' = b : \varphi(a', b') \rangle$ ≡ { intercambio }  $\langle \forall a', b' : a' = -a \land b' = b : a \leq 0 \Rightarrow \varphi(a', b') \rangle$  $\equiv$  { rango unitario } *a* ≤ 0 ⇒ ϕ(−*a*, *b*) ≡ { **definición de wp usual** }  $a < 0 \Rightarrow$  wp.  $(a := -a)$ .  $\varphi$ 

<span id="page-50-0"></span>Pero cada Φ<sup>τ</sup>*<sup>i</sup>* modela solo una transición.[..](#page-49-0)

[Predicados globales](#page-25-0) [Transiciones](#page-42-0) [Sistema de transiciones](#page-55-0)

## wp de una transición.

#### **Definition**

$$
\text{wp. } \Phi_{\tau}(\bar{x}, \bar{x}'), \varphi(\bar{x}) \equiv \langle \forall \bar{x}' : \Phi_{\tau}(\bar{x}, \bar{x}') : \varphi(\bar{x}') \rangle
$$

#### Example (wp de  $\Phi_{\tau_2}$ )

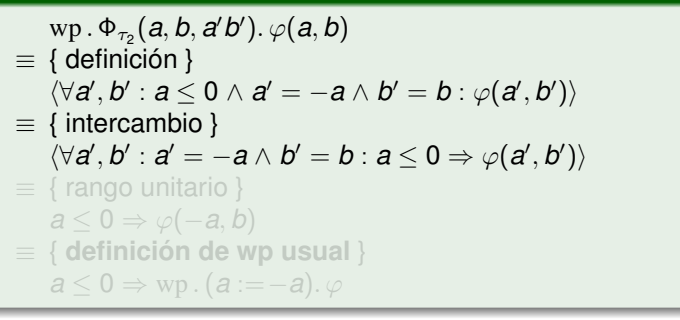

<span id="page-51-0"></span>Pero cada Φ<sup>τ</sup>*<sup>i</sup>* modela solo una transición.[..](#page-50-0)

[Predicados globales](#page-25-0) **[Transiciones](#page-42-0)** [Sistema de transiciones](#page-55-0)

## wp de una transición.

#### **Definition**

$$
\text{wp. } \Phi_\tau(\bar{x}, \bar{x'}). \varphi(\bar{x}) \equiv \langle \forall \bar{x'} : \Phi_\tau(\bar{x}, \bar{x'}) : \varphi(\bar{x'}) \rangle
$$

#### Example (wp de  $\Phi_{\tau_2}$ )

$$
\begin{array}{l} {\rm wp\cdot\Phi_{\tau_2}(a,b,a'b')\cdot\varphi(a,b)}\\ {\equiv\; \{ \, \text{definition}\, \} }\\ { \langle \forall a',b':a\leq 0 \wedge a'=-a\wedge b'=b:\varphi(a',b') \rangle}\\ {\equiv\; \{ \, \text{intercambio}\, \} }\\ { \langle \forall a',b':a'=-a\wedge b'=b:a\leq 0\Rightarrow \varphi(a',b') \rangle}\\ {\equiv\; \{ \, \text{rango unitario}\, \} }\\ { a\leq 0\Rightarrow \varphi(-a,b)}\\ {\equiv\; \{ \, \text{definition de wp usual}\, \} }\\ { a\leq 0\Rightarrow {\rm wp\,.}\, (a:=-a).\,\varphi} \end{array}
$$

Pero cada Φ<sup>τ</sup>*<sup>i</sup>* modela solo una transición.[..](#page-51-0)

 $299$ 

<span id="page-52-0"></span>∍

[Predicados globales](#page-25-0) **[Transiciones](#page-42-0)** [Sistema de transiciones](#page-55-0)

## wp de una transición.

#### **Definition**

$$
\text{wp. } \Phi_\tau(\bar{x}, \bar{x'}). \varphi(\bar{x}) \equiv \langle \forall \bar{x'} : \Phi_\tau(\bar{x}, \bar{x'}) : \varphi(\bar{x'}) \rangle
$$

#### Example (wp de  $\Phi_{\tau_2}$ )

$$
\begin{array}{l} {\rm wp\cdot\Phi_{\tau_2}(a,b,a'b')\cdot\varphi(a,b)}\\ {\equiv\; \{\text{definition}\,\}}\\ { \langle \forall a',b':a\leq 0 \wedge a'=-a\wedge b'=b:\varphi(a',b')\rangle}\\ {\equiv\; \{\text{intercambio}\,\}}\\ { \langle \forall a',b':a'=-a\wedge b'=b:a\leq 0\Rightarrow \varphi(a',b')\rangle}\\ {\equiv\; \{\text{rango unitario}\,\}}\\ {a\leq 0\Rightarrow \varphi(-a,b)}\\ {\equiv\; \{\text{definition de wp usual}\,\}}\\ {a\leq 0\Rightarrow {\rm wp\,}.(a:=-a).\,\varphi} \end{array}
$$

Pero cada Φ<sup>τ</sup>*<sup>i</sup>* modela solo una transición.[..](#page-52-0)

 $299$ 

<span id="page-53-0"></span>∍

[Predicados globales](#page-25-0) **[Transiciones](#page-42-0)** [Sistema de transiciones](#page-55-0)

## wp de una transición.

#### **Definition**

$$
\text{wp. } \Phi_\tau(\bar{x}, \bar{x}'), \varphi(\bar{x}) \equiv \langle \forall \bar{x}': \Phi_\tau(\bar{x}, \bar{x}'): \varphi(\bar{x}') \rangle
$$

#### Example (wp de  $\Phi_{\tau_2}$ )

$$
\begin{array}{l} {\rm wp\cdot\Phi_{\tau_2}(a,b,a'b')\cdot\varphi(a,b)}\\ {\equiv\; \{ \, \text{definition}\, \} }\\ { \langle \forall a',b':a\leq 0 \wedge a'=-a \wedge b'=b:\varphi(a',b') \rangle}\\ {\equiv\; \{ \, \text{intercambio} \, \} }\\ { \langle \forall a',b':a'=-a \wedge b'=b:a\leq 0 \Rightarrow \varphi(a',b') \rangle}\\ {\equiv\; \{ \, \text{rango unitario} \, \} }\\ { a\leq 0 \Rightarrow \varphi(-a,b)}\\ {\equiv\; \{ \, \text{definition de wp usual} \, \} }\\ { a\leq 0 \Rightarrow {\rm wp\cdot}(a:=-a).\,\varphi} \end{array}
$$

**• Pero cada Φ<sub>τi</sub> modela solo una transición[..](#page-53-0).**<br>
<sub>1</sub>

 $299$ 

<span id="page-54-0"></span>∍

[Predicados globales](#page-25-0) [Sistema de transiciones](#page-60-0)

## Sistema de transiciones guardadas.

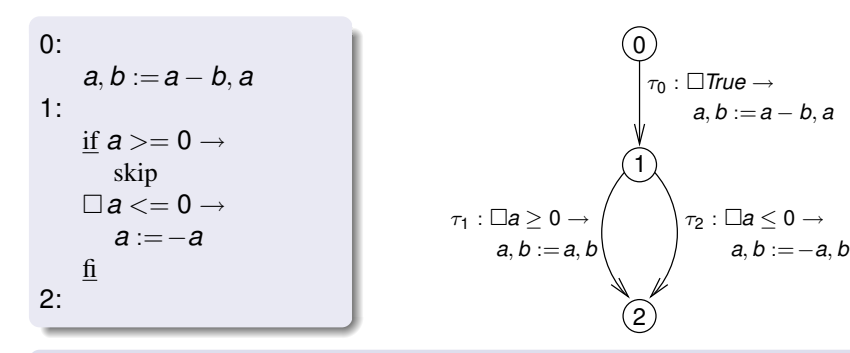

<span id="page-55-0"></span>

[Predicados globales](#page-25-0) [Sistema de transiciones](#page-60-0)

## Sistema de transiciones guardadas.

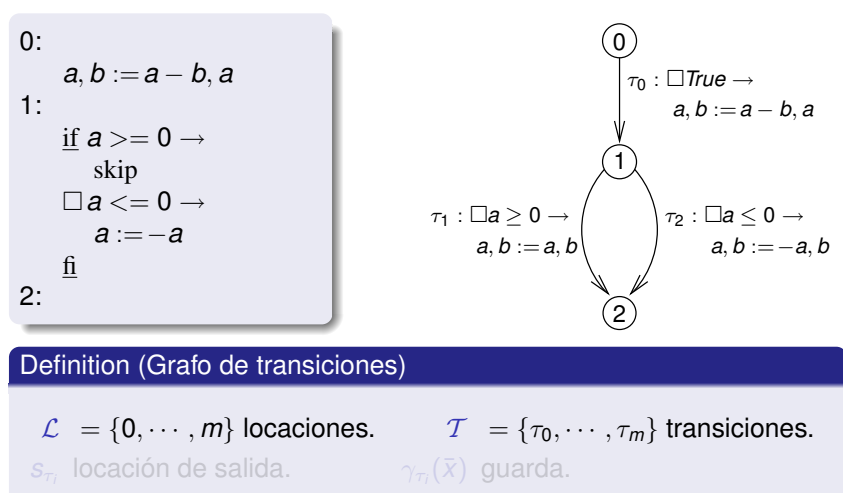

*t*τ*i* locación de entrada. *x*¯ :=*e*¯<sup>τ</sup>*<sup>i</sup>* (*x*¯) asigna[ció](#page-55-0)[n](#page-57-0) [m](#page-54-0)[ú](#page-55-0)[lt](#page-60-0)[ip](#page-61-0)[l](#page-54-0)[e](#page-55-0)[.](#page-74-0)

<span id="page-56-0"></span>Damián Barsotti Generación automática de invariantes para implementar eficientemente Regiones

[Predicados globales](#page-25-0) [Sistema de transiciones](#page-60-0)

## Sistema de transiciones guardadas.

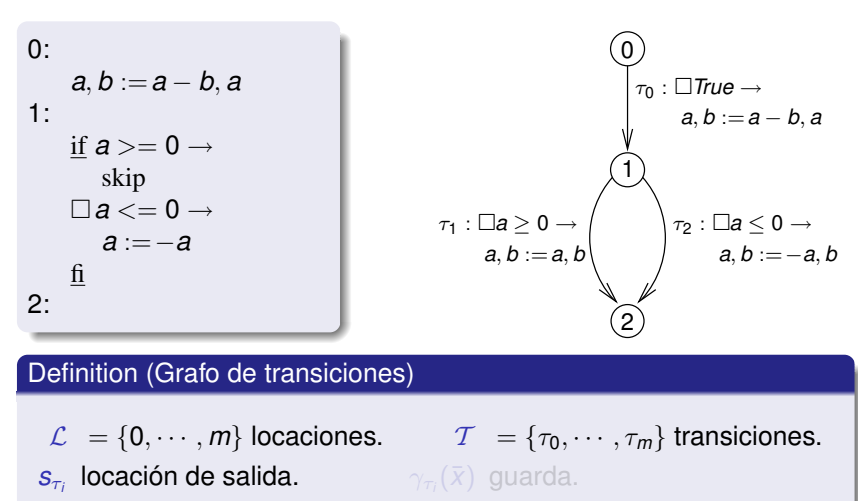

*t*τ*i* locación de entrada. *x*¯ :=*e*¯<sup>τ</sup>*<sup>i</sup>* (*x*¯) asigna[ció](#page-56-0)[n](#page-58-0) [m](#page-54-0)[ú](#page-55-0)[lt](#page-60-0)[ip](#page-61-0)[l](#page-54-0)[e](#page-55-0)[.](#page-74-0)

<span id="page-57-0"></span>Damián Barsotti Generación automática de invariantes para implementar eficientemente Regiones

[Predicados globales](#page-25-0) [Sistema de transiciones](#page-60-0)

## Sistema de transiciones guardadas.

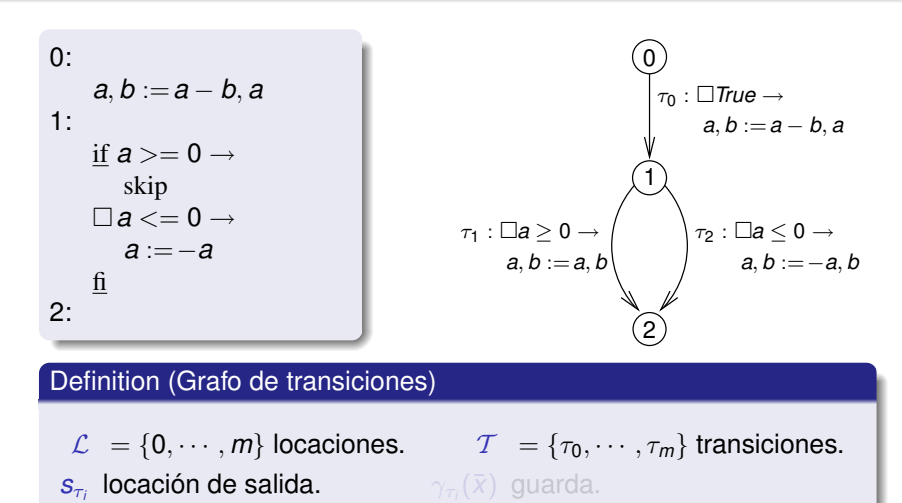

*t<sub>τi</sub>* loca[ció](#page-57-0)[n](#page-59-0) d[e](#page-55-0) entrada[.](#page-74-0) *x* :=  $\bar{e}_{\tau_i}(\bar{x})$  asignación [m](#page-54-0)[ú](#page-55-0)[lt](#page-60-0)[ip](#page-61-0)[l](#page-54-0)e.

<span id="page-58-0"></span>Damián Barsotti Generación automática de invariantes para implementar eficientemente Regiones

[Predicados globales](#page-25-0) [Sistema de transiciones](#page-60-0)

## Sistema de transiciones guardadas.

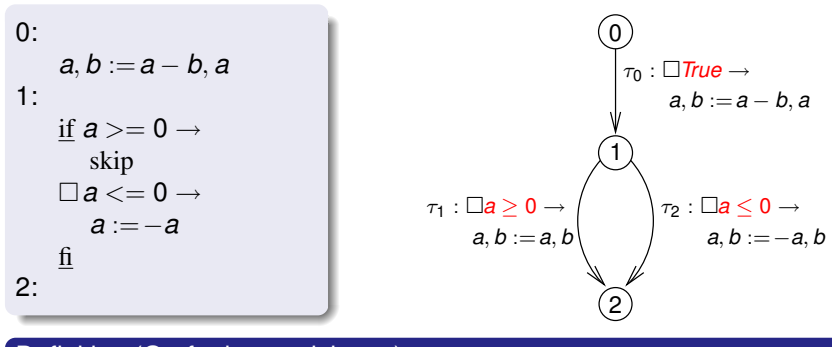

#### Definition (Grafo de transiciones)

- $\mathcal{L} = \{0, \cdots, m\}$  locaciones.  $\qquad \qquad \mathcal{T} = \{\tau_0, \cdots, \tau_m\}$  transiciones.
- *s*τ*i* locación de salida.
- 

<span id="page-59-0"></span> $\gamma_{\tau_i}(\bar{x})$  guarda.

*t<sub>τi</sub>* loca[ció](#page-58-0)[n](#page-60-0) d[e](#page-55-0) entrada[.](#page-74-0) *x* :=  $\bar{e}_{\tau_i}(\bar{x})$  asignación [m](#page-54-0)[ú](#page-55-0)[lt](#page-60-0)[ip](#page-61-0)[l](#page-54-0)e.

Damián Barsotti Generación automática de invariantes para implementar eficientemente Regiones

[Predicados globales](#page-25-0) [Sistema de transiciones](#page-55-0)

## Sistema de transiciones guardadas.

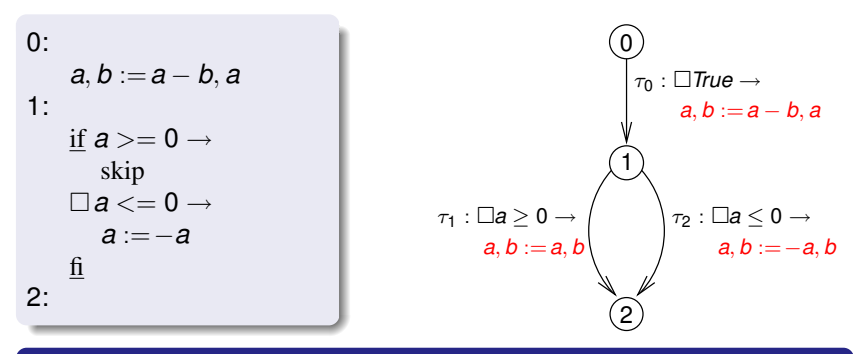

#### Definition (Grafo de transiciones)

- $\mathcal{L} = \{0, \cdots, m\}$  locaciones.  $\qquad \qquad \mathcal{T} = \{\tau_0, \cdots, \tau_m\}$  transiciones.  $s_{\tau_i}$  locación de salida.  $\gamma_{\tau_i}(\bar{x})$  guarda.
- <span id="page-60-0"></span>*t*τ*i* locación de entrada. *x*¯ :=*e*¯<sup>τ</sup>*<sup>i</sup>* (*x*¯) asigna[ció](#page-59-0)[n](#page-61-0) [m](#page-54-0)[ú](#page-55-0)[lt](#page-60-0)[ip](#page-61-0)[l](#page-54-0)[e](#page-55-0)[.](#page-74-0)

[Predicados globales](#page-25-0) [Sistema de transiciones](#page-55-0)

## WP de un sistema de transiciones.

Definition (Predicado de sistema)

$$
\Phi(\bar{x},\mathit{vc},\bar{x'},\mathit{vc'}) \;\equiv\; \bigvee_{\tau\in\mathcal{T}} \mathit{vc} = \mathit{s}_{\tau} \wedge \Phi_{\tau}(\bar{x},\bar{x'}) \wedge \mathit{vc'} = t_{\tau}
$$

#### Definition (WP de un sistema de transiciones)

$$
\text{WP.}~ \Phi(\bar{x}, \textit{vc}, \bar{x'}, \textit{vc'}).~ \varphi(\bar{x}) \;\equiv\; \left\langle \forall \bar{x'}, \textit{vc'}: \Phi(\bar{x}, \textit{vc}, \bar{x'}, \textit{vc'}) : \varphi(\bar{x'}) \right\rangle
$$

#### Theorem

$$
WP.\ \Phi(\bar{x},\mathit{vc},\bar{x'},\mathit{vc'}).\varphi(\bar{x})\ \equiv\ \bigwedge_{i\in\mathcal{L}}\mathit{vc}=i\Rightarrow\bigwedge_{\substack{\tau\in\mathcal{I}\wedge\\s_{\tau}=i}}\mathit{wp}.\ \Phi_{\tau}.\ \varphi_{i}(\bar{x})
$$

(ロトス個)→(理)→(理)→

 $299$ 

<span id="page-61-0"></span>э

[Predicados globales](#page-25-0) [Sistema de transiciones](#page-55-0)

# Corrección.

### Definition (arreglos)

$$
\bigwedge_{i \in \mathcal{L}} \mathsf{vc} = i \Rightarrow \varphi_i
$$
\n
$$
\equiv \left[ \varphi_0, \cdots, \varphi_m \right]
$$

$$
\Theta = [a = A \wedge b = B, False, False]
$$

$$
\xi = [True, True, a = |A - B| \wedge b = A]
$$

0:  
\n
$$
a, b := a - b, a
$$
\n1:  
\nif  $a >= 0$   $\rightarrow$ skip  
\n $\Box a <= 0 \rightarrow a := -a$   
\nfi\n2:

#### Calculemos con WP . Φ:

$$
\varphi_1 = \xi
$$
  
\n
$$
\varphi_2 = [True, |a| = |A - B| \land b = A, a = |A - B| \land b = A]
$$
  
\n
$$
\varphi_3 = [a = A \land (b = B \lor b = 2A - B), |a| = |A - B| \land b = A, a =
$$
  
\n
$$
|A - B| \land b = A]
$$
  
\n
$$
\varphi_4 = \varphi_3
$$

Cálculo de punto fijo  $\varphi_{i+1} = \xi \wedge \text{WP} \cdot \phi \cdot \varphi_i$  con  $\varphi_0 = [True, True, True]$  $\varphi_0 = [True, True, True]$  $\varphi_0 = [True, True, True]$ 

<span id="page-62-0"></span> $QQ$ 

[Predicados globales](#page-25-0) [Sistema de transiciones](#page-55-0)

# Corrección.

### Definition (arreglos)

$$
\bigwedge_{i \in \mathcal{L}} \mathbf{v} \mathbf{c} = i \Rightarrow \varphi_i
$$
\n
$$
\equiv \left[ \varphi_0, \cdots, \varphi_m \right]
$$

$$
\Theta = [a = A \land b = B, False, False]
$$

$$
\xi = [True, True, a = |A - B| \land b = A]
$$

<span id="page-63-0"></span>0: {True}  
\na, b := a - b, a  
\n1: {True}  
\nif a >= 0 
$$
\rightarrow
$$
skip  
\n $\Box a < 0 \rightarrow a := -a$   
\nfi  
\n2: {a = |A - B|  $\land$  b = A}

**Calculemos con WP.Φ:**  
\n
$$
\varphi_1 = \xi
$$
  
\n $\varphi_2 = [True, |a| = |A - B| \land b = A, a = |A - B| \land b = A]$   
\n $\varphi_3 = [a = A \land (b = B \lor b = 2A - B), |a| = |A - B| \land b = A, a = |A - B| \land b = A]$   
\n $|A - B| \land b = A]$   
\n $\varphi_4 = \varphi_3$ 

Cálculo de punto fijo  $\varphi_{i+1} = \xi \wedge \text{WP} \cdot \phi \cdot \varphi_i$  con  $\varphi_0 = [True, True, True]$  $\varphi_0 = [True, True, True]$  $\varphi_0 = [True, True, True]$ 

[Predicados globales](#page-25-0) [Sistema de transiciones](#page-55-0)

# Corrección.

#### Definition (arreglos)

$$
\bigwedge_{i \in \mathcal{L}} \mathbf{v} \mathbf{c} = i \Rightarrow \varphi_i
$$
\n
$$
\equiv \left[ \varphi_0, \cdots, \varphi_m \right]
$$

$$
\Theta = [a = A \land b = B, False, False]
$$

$$
\xi = [True, True, a = |A - B| \land b = A]
$$

0: { True}  
\na, b := a - b, a  
\n1: { |a| = |A - B| \land b = A}  
\nif a >= 0 
$$
\rightarrow
$$
skip  
\n $\Box a < 0 \rightarrow a := -a$   
\nfi  
\n2: { a = |A - B| \land b = A}

<span id="page-64-0"></span> $299$ 

**Calculemos con WP.Φ:**  
\n
$$
\varphi_1 = \xi
$$
  
\n $\varphi_2 = [\text{True}, |\mathbf{a}| = |\mathbf{A} - \mathbf{B}| \land \mathbf{b} = \mathbf{A}, \mathbf{a} = |\mathbf{A} - \mathbf{B}| \land \mathbf{b} = \mathbf{A}]$   
\n $\varphi_3 = [a = A \land (b = B \lor b = 2A - B), |a| = |A - B| \land b = A, a = |A - B| \land b = A]$   
\n $|A - B| \land b = A]$   
\n $\varphi_4 = \varphi_3$ 

Cálculo de punto fijo  $\varphi_{i+1} = \xi \wedge \text{WP} \cdot \phi \cdot \varphi_i$  con  $\varphi_0 = [True, True, True]$  $\varphi_0 = [True, True, True]$  $\varphi_0 = [True, True, True]$ 

[Predicados globales](#page-25-0) [Sistema de transiciones](#page-55-0)

# Corrección.

### Definition (arreglos)

$$
\bigwedge_{i \in \mathcal{L}} \mathbf{v} \mathbf{c} = i \Rightarrow \varphi_i
$$
\n
$$
\equiv \left[ \varphi_0, \cdots, \varphi_m \right]
$$

$$
\Theta = [a = A \land b = B, False, False]
$$

$$
\xi = [True, True, a = |A - B| \land b = A]
$$

<span id="page-65-0"></span>0: 
$$
\{a = A \land (b = B \lor b = 2A - B)\}
$$
  
\na, b := a - b, a  
\n1: 
$$
\{|a| = |A - B| \land b = A\}
$$
  
\nif a >= 0  $\rightarrow$ skip  
\n $\Box a < 0 \rightarrow a := -a$   
\nfi  
\n2: 
$$
\{a = |A - B| \land b = A\}
$$

Calculemos con WP. 
$$
\Phi
$$
:  
\n $\varphi_1 = \xi$   
\n $\varphi_2 = [True, |a| = |A - B| \land b = A, a = |A - B| \land b = A]$   
\n $\varphi_3 = [a = A \land (b = B \lor b = 2A - B), |a| = |A - B| \land b = A, a = |A - B| \land b = A]$ 

Cálculo de punto fijo  $\varphi_{i+1} = \xi \wedge \text{WP} \cdot \phi \cdot \varphi_i$  con  $\varphi_0 = [True, True, True]$  $\varphi_0 = [True, True, True]$  $\varphi_0 = [True, True, True]$ 

[Predicados globales](#page-25-0) [Sistema de transiciones](#page-55-0)

# Corrección.

### Definition (arreglos)

$$
\bigwedge_{i \in \mathcal{L}} \mathbf{v} \mathbf{c} = i \Rightarrow \varphi_i
$$
\n
$$
\equiv \left[ \varphi_0, \cdots, \varphi_m \right]
$$

$$
\Theta = [a = A \land b = B, False, False]
$$
  

$$
\xi = [True, True, a = |A - B| \land b = A]
$$

<span id="page-66-0"></span>0: 
$$
\{a = A \land (b = B \lor b = 2A - B)\}
$$
  
\na, b := a - b, a  
\n1: 
$$
\{|a| = |A - B| \land b = A\}
$$
  
\nif a >= 0  $\rightarrow$ skip  
\n $\Box a < 0 \rightarrow a := -a$   
\nfi  
\n2: 
$$
\{a = |A - B| \land b = A\}
$$

Calculemos con WP. 
$$
\Phi
$$
:  
\n
$$
\varphi_1 = \xi
$$
\n
$$
\varphi_2 = [True, |a| = |A - B| \land b = A, a = |A - B| \land b = A]
$$
\n
$$
\varphi_3 = [a = A \land (b = B \lor b = 2A - B), |a| = |A - B| \land b = A, a = |A - B| \land b = A]
$$
\n
$$
\varphi_4 = \varphi_3
$$

Cálculo de punto fijo  $\varphi_{i+1} = \xi \wedge \text{WP} \cdot \phi \cdot \varphi_i$  con  $\varphi_0 = [True, True, True]$  $\varphi_0 = [True, True, True]$  $\varphi_0 = [True, True, True]$ 

[Predicados globales](#page-25-0) [Sistema de transiciones](#page-55-0)

# Corrección.

### Definition (arreglos)

$$
\bigwedge_{i \in \mathcal{L}} \mathbf{v} \mathbf{c} = i \Rightarrow \varphi_i
$$
\n
$$
\equiv \left[ \varphi_0, \cdots, \varphi_m \right]
$$

$$
\Theta = [a = A \land b = B, False, False]
$$
  

$$
\xi = [True, True, a = |A - B| \land b = A]
$$

0: 
$$
\{a = A \land (b = B \lor b = 2A - B)\}
$$
  
\na, b := a - b, a  
\n1: 
$$
\{|a| = |A - B| \land b = A\}
$$
  
\nif a >= 0  $\rightarrow$ skip  
\n $\Box a < 0 \rightarrow a := -a$   
\nfi  
\n2: 
$$
\{a = |A - B| \land b = A\}
$$

Calculemos con WP. 
$$
\Phi
$$
:  
\n
$$
\varphi_1 = \xi
$$
\n
$$
\varphi_2 = [True, |a| = |A - B| \land b = A, a = |A - B| \land b = A]
$$
\n
$$
\varphi_3 = [a = A \land (b = B \lor b = 2A - B), |a| = |A - B| \land b = A, a = |A - B| \land b = A]
$$
\n
$$
\varphi_4 = \varphi_3
$$

Cálculo de punto fijo  $\varphi_{i+1} = \xi \wedge \text{WP} \cdot \phi \cdot \varphi_i$  con  $\varphi_0 = [\text{True}, \text{True}, \text{True}]$  $\varphi_0 = [\text{True}, \text{True}, \text{True}]$  $\varphi_0 = [\text{True}, \text{True}, \text{True}]$ 

[Predicados globales](#page-25-0) [Sistema de transiciones](#page-55-0)

## Programa iterativo.

#### Punto fijo del transformador

$$
\mathcal{B}(Y) \triangleq \xi \wedge \text{WP. } \phi. \ Y
$$

$$
\Theta = [n < N, False]
$$
\n
$$
\xi = [True, n = N]
$$

0: while 
$$
n < N
$$
  
 $n := n + 1$ ;  
1:

#### $\varphi_0 =$  [*True*, *True*]

$$
\varphi_1 = [True, n = N] (= \xi)
$$

$$
\varphi_2 = [n \leq N, n = N]
$$

$$
\varphi_3 = [n \leq N, n = N] (= \varphi_2)
$$

$$
\bigcirc \mathcal{T}_0: \square n < N \to n := n + 1
$$
\n
$$
\bigcirc \mathcal{T}_1: \square n \geq N \to \text{skip}
$$

 $\bullet$   $\varphi_2$  es el mayor punto fijo de B.

K □ ▶ K @ ▶ K 로 ▶ K 로 ▶ \_ 로 \_ K) Q Q @

- $\bullet \; \Theta \Rightarrow \varphi_2$ , entonces
- $\bullet$   $\varphi_2$  es un invariante (inductivo).

[Predicados globales](#page-25-0) [Sistema de transiciones](#page-55-0)

## Programa iterativo.

#### Punto fijo del transformador

$$
\mathcal{B}(Y) \triangleq \xi \wedge \text{WP. } \phi. \ Y
$$

$$
\Theta = [n < N, False]
$$
\n
$$
\xi = [True, n = N]
$$

0: while 
$$
n < N
$$
  
 $n := n + 1$ ;  
1:

 $\varphi_0 =$  [*True*, *True*]  $\varphi_1 = [\text{True}, n = N] (= \xi)$  $\varphi_2 = [n \le N, n = N]$ 

$$
\varphi_3 = [n \leq N, n = N] (= \varphi_2)
$$

$$
\bigcirc \mathcal{F}_0: \square n < N \to n := n + 1
$$
\n
$$
\bigcirc \mathcal{F}_1: \square n \geq N \to \text{skip}
$$

 $\bullet$   $\varphi_2$  es el mayor punto fijo de B.

K □ ▶ K @ ▶ K 로 ▶ K 로 ▶ \_ 로 \_ K) Q Q @

- $\bullet \; \Theta \Rightarrow \varphi_2$ , entonces
- $\bullet$   $\varphi_2$  es un invariante (inductivo).

[Predicados globales](#page-25-0) [Sistema de transiciones](#page-55-0)

## Programa iterativo.

#### Punto fijo del transformador

$$
\mathcal{B}(Y) \triangleq \xi \wedge \text{WP. } \phi. \ Y
$$

$$
\Theta = [n < N, False]
$$
\n
$$
\xi = [True, n = N]
$$

0: while 
$$
n < N
$$
  
 $n := n + 1$ ;  
1:

$$
\varphi_0 = [True, True]
$$
  
\n
$$
\varphi_1 = [True, n = N] (= \xi)
$$
  
\n
$$
\varphi_2 = [n \le N, n = N]
$$

$$
\varphi_3 = [n \leq N, n = N] (= \varphi_2)
$$

$$
\bigcirc \overbrace{0}^{\tau_0 : \Box n < N \to n := n + 1}_{\tau_1 : \Box n \geq N \to \text{skip}}
$$

 $\bullet$   $\varphi_2$  es el mayor punto fijo de B.

メロメメ 倒 メメ きょく ミメー

D.

- $\bullet \Theta \Rightarrow \varphi_2$ , entonces
- $\bullet$   $\varphi_2$  es un invariante (inductivo).

[Predicados globales](#page-25-0) [Sistema de transiciones](#page-55-0)

## Programa iterativo.

#### Punto fijo del transformador

$$
\mathcal{B}(Y) \triangleq \xi \wedge \text{WP. } \phi. \ Y
$$

$$
\Theta = [n < N, False]
$$
\n
$$
\xi = [True, n = N]
$$

0: while 
$$
n < N
$$
  
 $n := n + 1$ ;  
1:

$$
\varphi_0 = [True, True]
$$
  
\n
$$
\varphi_1 = [True, n = N] (= \xi)
$$
  
\n
$$
\varphi_2 = [n \le N, n = N]
$$
  
\n
$$
\varphi_3 = [n \le N, n = N] (= \varphi_2)
$$

$$
\bigcirc \mathcal{F}_0: \square n < N \to n := n + 1
$$
\n
$$
\bigcirc \mathcal{F}_1: \square n \geq N \to \text{skip}
$$

 $\bullet$   $\varphi_2$  es el mayor punto fijo de B.

K □ ▶ K @ ▶ K □ ▶ K □ ▶

G.  $298$ 

- $\bullet \Theta \Rightarrow \varphi_2$ , entonces
- $\bullet$   $\varphi_2$  es un invariante (inductivo).
[Predicados globales](#page-25-0) [Sistema de transiciones](#page-55-0)

## Programa iterativo.

## Punto fijo del transformador

$$
\mathcal{B}(Y) \triangleq \xi \wedge \text{WP. } \phi. \ Y
$$

$$
\Theta = [n < N, False]
$$
\n
$$
\xi = [True, n = N]
$$

0: while 
$$
n < N
$$
  
 $n := n + 1$ ;  
1:

$$
\varphi_0 = [True, True]
$$
  
\n
$$
\varphi_1 = [True, n = N] (= \xi)
$$
  
\n
$$
\varphi_2 = [n \le N, n = N]
$$
  
\n
$$
\varphi_3 = [n \le N, n = N] (= \varphi_2)
$$

$$
\bigcirc \mathcal{F}_0: \square n < N \to n := n + 1
$$
\n
$$
\bigcirc \mathcal{F}_1: \square n \geq N \to \text{skip}
$$

 $\bullet$   $\varphi_2$  es el mayor punto fijo de  $\beta$ .

イロト イ何 トイヨ トイヨ トー

D.  $\Omega$ 

- $\bullet \Theta \Rightarrow \varphi_2$ , entonces
- $\bullet$   $\varphi_2$  es un invariante (inductivo).

[Predicados globales](#page-25-0) [Sistema de transiciones](#page-55-0)

## Programa iterativo.

## Punto fijo del transformador

$$
\mathcal{B}(Y) \triangleq \xi \wedge \text{WP. } \phi. \ Y
$$

$$
\Theta = [n < N, False]
$$
\n
$$
\xi = [True, n = N]
$$

0: while 
$$
n < N
$$
  
 $n := n + 1$ ;  
1:

$$
\varphi_0 = [True, True]
$$
  
\n
$$
\varphi_1 = [True, n = N] (= \xi)
$$
  
\n
$$
\varphi_2 = [n \le N, n = N]
$$
  
\n
$$
\varphi_3 = [n \le N, n = N] (= \varphi_2)
$$

$$
\bigcirc \overline{\tau_0} : \Box n < N \to n := n + 1
$$
\n
$$
\overline{\tau_1} : \Box n \geq N \to \text{skip}
$$

 $\bullet$   $\varphi_2$  es el mayor punto fijo de  $\beta$ .

イロト イ何 トイヨ トイヨ トー

G.  $\Omega$ 

- $\bullet \; \Theta \Rightarrow \varphi_2$ , entonces
- $\bullet$   $\varphi_2$  es un invariante (inductivo).

[Predicados globales](#page-25-0) [Sistema de transiciones](#page-55-0)

## Programa iterativo.

## Punto fijo del transformador

$$
\mathcal{B}(Y) \triangleq \xi \wedge \text{WP. } \phi. \ Y
$$

$$
\Theta = [n < N, False]
$$
\n
$$
\xi = [True, n = N]
$$

0: while 
$$
n < N
$$
  
 $n := n + 1$ ;  
1:

$$
\varphi_0 = [True, True]
$$
  
\n
$$
\varphi_1 = [True, n = N] (= \xi)
$$
  
\n
$$
\varphi_2 = [n \le N, n = N]
$$
  
\n
$$
\varphi_3 = [n \le N, n = N] (= \varphi_2)
$$

$$
\bigcirc \mathcal{F}_0: \square n < N \to n := n + 1
$$
\n
$$
\bigcirc \mathcal{F}_1: \square n \geq N \to \text{skip}
$$

 $\bullet$   $\varphi_2$  es el mayor punto fijo de  $\beta$ .

イロト イ母 トイヨ トイヨ トー

 $2990$ 

∍

- $\bullet \; \Theta \Rightarrow \varphi_2$ , entonces
- $\bullet$   $\varphi_2$  es un invariante (inductivo).

[Regiones críticas condicionales](#page-81-0)

## [Conclusión](#page-102-0) Problemas de regiones críticas condicionales.

#### Especificación:

- *m* programas *S*0, · · · ,*Sm*−<sup>1</sup> a ejecutarse en exclusión mutua condicional.
- Los programas acceden a un recurso compartido.
- *m* condiciones *B*0, · · · ,*Bm*−<sup>1</sup> de ejecución.
- Invariante global del sistema *I*.
- Múltiples procesos compiten por el recurso (ejecutando los programas).

## Soluciones:

- **Monitores**
- **Semáforos binarios divididos.**

<span id="page-75-0"></span>イロト イ押 トイヨ トイヨ

[Regiones críticas condicionales](#page-81-0)

## [Conclusión](#page-102-0) Problemas de regiones críticas condicionales.

## Especificación:

- *m* programas *S*0, · · · ,*Sm*−<sup>1</sup> a ejecutarse en exclusión mutua condicional.
- Los programas acceden a un recurso compartido.
- *m* condiciones *B*<sub>0</sub>, · · · , *B*<sub>*m*−1</sub> de ejecución.
- Invariante global del sistema *I*.
- Múltiples procesos compiten por el recurso (ejecutando los programas).

## Soluciones:

- **Monitores**
- **Semáforos binarios divididos.**

イロト イ押 トイヨ トイヨ

[Regiones críticas condicionales](#page-81-0)

## [Conclusión](#page-102-0) Problemas de regiones críticas condicionales.

## Especificación:

- *m* programas *S*0, · · · ,*Sm*−<sup>1</sup> a ejecutarse en exclusión mutua condicional.
- Los programas acceden a un recurso compartido.
- **•** *m* condiciones *B*<sub>0</sub>, · · · , *B*<sub>*m*−1</sub> de ejecución.
- Invariante global del sistema *I*.
- Múltiples procesos compiten por el recurso (ejecutando los programas).

#### Soluciones:

- **Monitores**
- **Semáforos binarios divididos.**

( ロ ) ( 何 ) ( ヨ ) ( ヨ

[Regiones críticas condicionales](#page-81-0)

## [Conclusión](#page-102-0) Problemas de regiones críticas condicionales.

## Especificación:

- **•** *m* programas *S*<sub>0</sub>, · · · . *S*<sub>*m*−1</sub> a ejecutarse en exclusión mutua condicional.
- Los programas acceden a un recurso compartido.
- **•** *m* condiciones *B*<sub>0</sub>, · · · , *B*<sub>*m*−1</sub> de ejecución.
- Invariante global del sistema *I*.

Múltiples procesos compiten por el recurso (ejecutando los programas).

#### Soluciones:

- **Monitores**
- **Semáforos binarios divididos.**

( ロ ) ( 何 ) ( ヨ ) ( ヨ

[Regiones críticas condicionales](#page-81-0)

## [Conclusión](#page-102-0) Problemas de regiones críticas condicionales.

## Especificación:

- **•** *m* programas *S*<sub>0</sub>, · · · . *S*<sub>*m*−1</sub> a ejecutarse en exclusión mutua condicional.
- Los programas acceden a un recurso compartido.
- **•** *m* condiciones *B*<sub>0</sub>, · · · , *B*<sub>*m*−1</sub> de ejecución.
- Invariante global del sistema *I*.
- Múltiples procesos compiten por el recurso (ejecutando los programas).

## Soluciones:

- **Monitores**
- **Semáforos binarios divididos.**

∢ □ ▶ ∢@ ▶ ∢ ∃ ▶ ∢ ∃

[Regiones críticas condicionales](#page-81-0)

## [Conclusión](#page-102-0) Problemas de regiones críticas condicionales.

## Especificación:

- **•** *m* programas *S*<sub>0</sub>, · · · . *S*<sub>*m*−1</sub> a ejecutarse en exclusión mutua condicional.
- Los programas acceden a un recurso compartido.
- **•** *m* condiciones *B*<sub>0</sub>, · · · , *B*<sub>*m*−1</sub> de ejecución.
- Invariante global del sistema *I*.
- Múltiples procesos compiten por el recurso (ejecutando los programas).

## Soluciones:

- **Monitores**
- **Semáforos binarios divididos.**

∢ □ ▶ ∢@ ▶ ∢ ∃ ▶ ∢ ∃

[Regiones críticas condicionales](#page-75-0)

## [Conclusión](#page-102-0) Problemas de regiones críticas condicionales.

## Especificación:

- **•** *m* programas *S*<sub>0</sub>, · · · . *S*<sub>*m*−1</sub> a ejecutarse en exclusión mutua condicional.
- Los programas acceden a un recurso compartido.
- **•** *m* condiciones *B*<sub>0</sub>, · · · , *B*<sub>*m*−1</sub> de ejecución.
- Invariante global del sistema *I*.
- Múltiples procesos compiten por el recurso (ejecutando los programas).

## Soluciones:

- **Monitores**
- <span id="page-81-0"></span>**• Semáforos binarios divididos.**

**[SBD](#page-86-0)** 

# Semáforos Binarios Divididos (SBD).

#### A partir de especificación se construyen *m* nuevos programas **automáticamente**.

[Conclusión](#page-102-0)

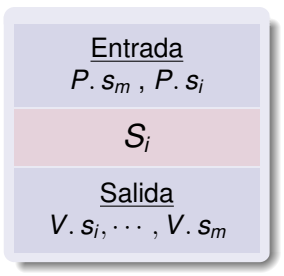

- $\bullet$  Se agregan  $m+1$  semáforos binarios  ${S_0, \cdots, S_m}$ .
- A lo sumo uno está activado *SBS* :  $0 \leq \langle \Sigma i : 0 \leq i \leq m : s_i \rangle \leq 1$ .
	-
	-
- Regla del dominó: un *V* será seguido de un *P* sobre el mismo semáforo en otro proceso.

Esto permite modelarlos con sistemas de transiciones guardadas.

<span id="page-82-0"></span>イロト イ押 トイヨ トイヨト

**[SBD](#page-86-0)** 

# Semáforos Binarios Divididos (SBD).

A partir de especificación se construyen *m* nuevos programas **automáticamente**.

[Conclusión](#page-102-0)

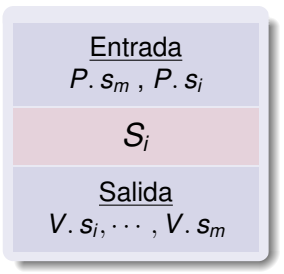

- $\bullet$  Se agregan  $m+1$  semáforos binarios  ${s_0, \cdots, s_m}.$
- A lo sumo uno está activado *SBS* :  $0 \leq \langle \Sigma i : 0 \leq i \leq m : s_i \rangle \leq 1$ .

Regla del dominó: un *V* será seguido de un *P* sobre el mismo semáforo en otro proceso.

Esto permite modelarlos con sistemas de transiciones guardadas.

イロト イ押ト イヨト イヨト

**[SBD](#page-86-0)** 

# Semáforos Binarios Divididos (SBD).

A partir de especificación se construyen *m* nuevos programas **automáticamente**.

[Conclusión](#page-102-0)

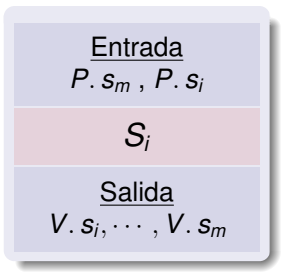

- $\bullet$  Se agregan  $m+1$  semáforos binarios  ${s_0, \cdots, s_m}.$
- A lo sumo uno está activado *SBS* :  $0 < \langle \Sigma i : 0 < i < m : s_i \rangle < 1$ .
	- Solo un proceso en ejecución.
	- Asegura exclusión mutua.
- Regla del dominó: un *V* será seguido de un *P* sobre el mismo semáforo en otro proceso.

Esto permite modelarlos con sistemas de transiciones guardadas.

イロト イ押 トイヨ トイヨト

**[SBD](#page-86-0)** 

# Semáforos Binarios Divididos (SBD).

A partir de especificación se construyen *m* nuevos programas **automáticamente**.

[Conclusión](#page-102-0)

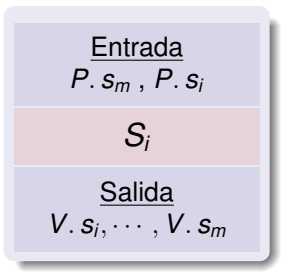

- $\bullet$  Se agregan  $m+1$  semáforos binarios  ${s_0, \cdots, s_m}.$
- A lo sumo uno está activado *SBS* :  $0 < \langle \Sigma i : 0 < i < m : s_i \rangle < 1$ .
	- Solo un proceso en ejecución.
	- Asegura exclusión mutua.
- Regla del dominó: un *V* será seguido de un *P* sobre el mismo semáforo en otro proceso.

Esto permite modelarlos con sistemas de transiciones guardadas.

( ロ ) ( 何 ) ( ヨ ) ( ヨ )

**[SBD](#page-82-0)** 

# Semáforos Binarios Divididos (SBD).

A partir de especificación se construyen *m* nuevos programas **automáticamente**.

[Conclusión](#page-102-0)

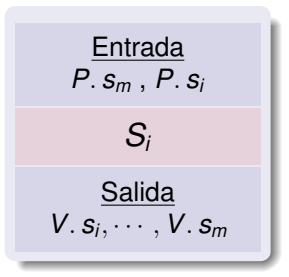

- $\bullet$  Se agregan  $m+1$  semáforos binarios  ${s_0, \cdots, s_m}.$
- A lo sumo uno está activado *SBS* :  $0 < \langle \Sigma i : 0 < i < m : s_i \rangle < 1$ .
	- Solo un proceso en ejecución.
	- Asegura exclusión mutua.
- Regla del dominó: un *V* será seguido de un *P* sobre el mismo semáforo en otro proceso.

Esto permite modelarlos con sistemas de transiciones guardadas.

<span id="page-86-0"></span>イロト イ何 トイヨ トイヨ ト

**[SBD](#page-82-0)** 

## Productor Consumidor con Buffer Acotado (Ejemplo).

P.m;  
\n
$$
\underline{if} \quad n < N \rightarrow \text{skip}
$$
\n
$$
\Box \quad n = N \rightarrow b := b + 1; \text{ V.m ;}
$$
\n
$$
\underline{R} \cdot s; b := b - 1
$$
\n
$$
\underline{fi};
$$
\n
$$
n := n + 1;
$$
\n
$$
\underline{if} \quad n < N \land 0 < b \rightarrow \text{ V.s}
$$
\n
$$
\Box \quad 0 < n \land 0 < c \rightarrow \text{ V.t}
$$
\n
$$
\Box \quad (n = N \lor 0 = b) \land (0 = n \lor 0 = c)
$$
\n
$$
\rightarrow \text{ V.m}
$$
\n
$$
\underline{fi}
$$

P.m;  
\nif 0 < n → skip  
\n□ 0 = n → c := c + 1; V.m ;  
\n  
\nif; c := c - 1  
\nif n < N ∧ 0 < b → V.s  
\n□ 0 < n ∧ 0 < c → V.t  
\n□ (n = N ∨ 0 = b) ∧ (0 = n ∨ 0 = c)  
\n  
\n
$$
\rightarrow V.m
$$

#### Por propiedad SBS y regla del dominó:

- Modelamos cada traza como una transición.
- La[s](#page-86-0) locaciones serán los se[m](#page-86-0)áforos  $\mathcal{L} = \{s, t, m\}.$  $\mathcal{L} = \{s, t, m\}.$  $\mathcal{L} = \{s, t, m\}.$  $\mathcal{L} = \{s, t, m\}.$

<span id="page-87-0"></span>つへへ

**[SBD](#page-82-0)** 

## Productor Consumidor con Buffer Acotado (Ejemplo).

[Conclusión](#page-102-0)

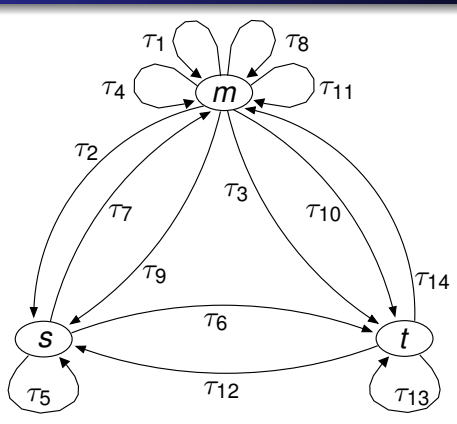

#### Por propiedad SBS y regla del dominó:

- Modelamos cada traza como una transición.
- <span id="page-88-0"></span>• La[s](#page-87-0) locaciones serán los se[m](#page-86-0)áforos  $\mathcal{L} = \{s, t, m\}.$  $\mathcal{L} = \{s, t, m\}.$  $\mathcal{L} = \{s, t, m\}.$  $\mathcal{L} = \{s, t, m\}.$

**[SBD](#page-82-0)** 

## Simplificación de programas.

Para la mayoría de los problemas hay guardas finales que nunca se ejecutan.

[Conclusión](#page-102-0)

Intentar probar corrección con  $\xi$  denotando la negación de una  $\color{blue}\bullet$ guarda:

 $\xi$  :  $VC = S_{\tau_i} \Rightarrow \neg \gamma_{\tau_i}$ 

Si converge podemos simplificar el programa

$$
\bigwedge_{\blacklozenge} \bigotimes_{\tau_{\gamma}} \neg \gamma_{\tau_{\gamma}} \negthinspace \rightarrow \bar{x} := \bar{e}_{\tau_{\gamma}}(\bar{x})
$$

<span id="page-89-0"></span>**≮ロト ⊀何 ト ⊀ ヨ ト ⊀ ヨ ト** .

**[SBD](#page-82-0)** 

## Simplificación de programas.

Para la mayoría de los problemas hay guardas finales que nunca se ejecutan.

[Conclusión](#page-102-0)

**•** Intentar probar corrección con  $\xi$  denotando la negación de una guarda:

$$
\xi: \textit{VC} = \textit{S}_{\tau_i} \Rightarrow \neg \gamma_{\tau_i}
$$

Si converge podemos simplificar el programa

$$
\bigwedge_{i=1}^{\left(\widehat{\mathcal{S}_{\tau_i}}\right)\neg\gamma_{\tau_i}}\mathbb{X} \boxdot \gamma_{\tau_i} \rightarrow \bar{x}:=\bar{\mathbf{e}}_{\tau_i}(\bar{x})
$$

イロト イ押ト イヨト イヨト

**[SBD](#page-82-0)** 

## Simplificación de programas.

Para la mayoría de los problemas hay guardas finales que nunca se ejecutan.

[Conclusión](#page-102-0)

**•** Intentar probar corrección con  $\xi$  denotando la negación de una guarda:

$$
\xi: \textit{VC} = \textit{S}_{\tau_i} \Rightarrow \neg \gamma_{\tau_i}
$$

Si converge podemos simplificar el programa

*s*<sup>τ</sup>*<sup>i</sup>* ¬γ<sup>τ</sup>*<sup>i</sup>* γ<sup>τ</sup>*<sup>i</sup>* → *x*¯ :=*e*¯<sup>τ</sup>*<sup>i</sup>* (*x*¯)

( ロ ) ( 何 ) ( ヨ ) ( ヨ )

> [Optimización RCC](#page-75-0) [Conclusión](#page-102-0)

**[SBD](#page-82-0)** 

# Software.

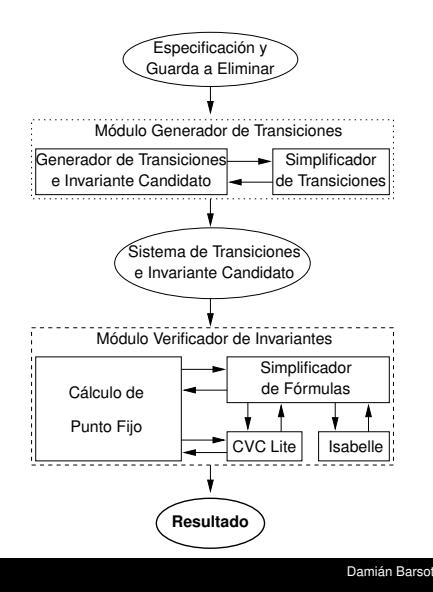

## Especificación de RCC y guarda.

## **• Generador de transiciones.**

- 
- 

## Verificador de Invariantes.

- 
- 
- 
- 
- 

イロト イ何 トイヨ トイヨ トー Damián Barsotti Generación automática de invariantes para implementar eficientemente Regio

B

[Optimización RCC](#page-75-0) [Conclusión](#page-102-0) **[SBD](#page-82-0)** 

# Software.

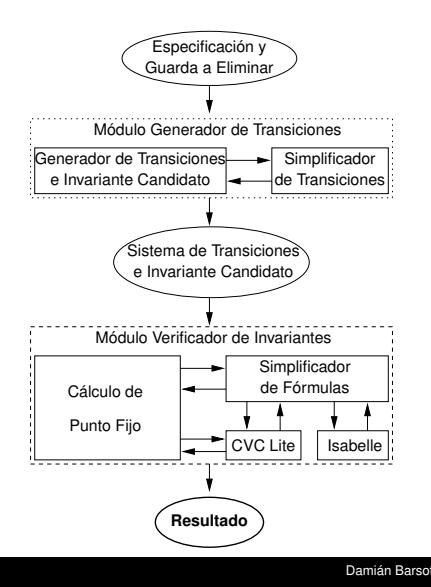

## Especificación de RCC y guarda.

## **• Generador de transiciones.**

- Produce transiciones  $y \in \mathcal{E}$ .
- Simplifica ambas (código ML).

## Verificador de Invariantes.

- 
- 
- 
- 
- 

э

> [Optimización RCC](#page-75-0) [Conclusión](#page-102-0)

**[SBD](#page-82-0)** 

# Software.

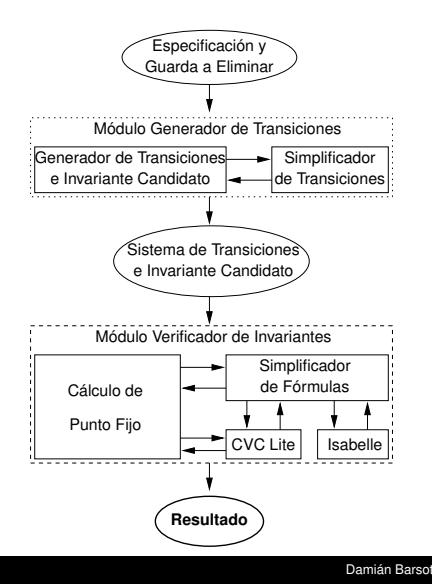

- Especificación de RCC y guarda.
- **Generador de transiciones.** 
	- Produce transiciones  $y \in$ .
	- Simplifica ambas (código ML).
- Verificador de Invariantes.
	-
	-
	-
	-
	-

э

> [Optimización RCC](#page-75-0) [Conclusión](#page-102-0)

**[SBD](#page-82-0)** 

# Software.

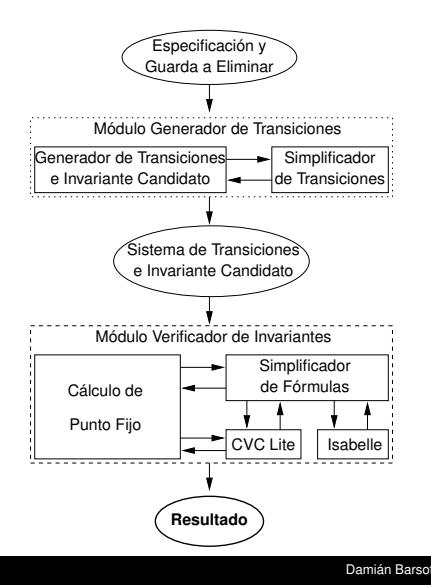

Especificación de RCC y guarda.

## **• Generador de transiciones.**

- Produce transiciones  $γξ$ .
- Simplifica ambas (código ML).

## Verificador de Invariantes.

- 
- 
- 
- 
- 

э

> [Optimización RCC](#page-75-0) [Conclusión](#page-102-0)

**[SBD](#page-82-0)** 

# Software.

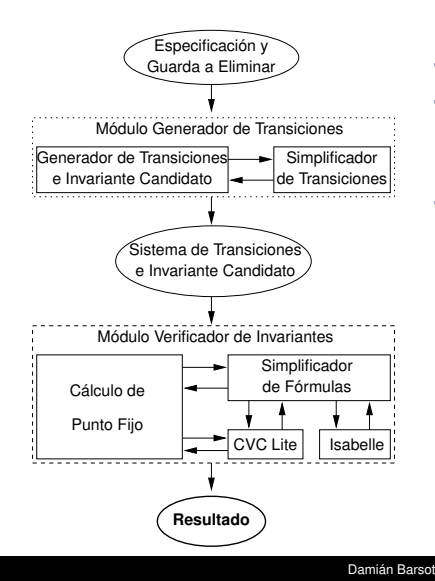

Especificación de RCC y guarda.

## **• Generador de transiciones.**

- Produce transiciones  $γξ$ .
- Simplifica ambas (código ML).

## Verificador de Invariantes.

- Busca el punto fijo (con máximo de iteraciones) y
- detecta imposibilidad de convergencia,
- probando implicaciones con CVC Lite.
- Simplifica fórmulas,
- utilizando tácticas propias con ML y CVC Lite, Isabelle.

イロメ 不優 トメ 君 トメ 君 トッ

> [Optimización RCC](#page-75-0) [Conclusión](#page-102-0)

**[SBD](#page-82-0)** 

# Software.

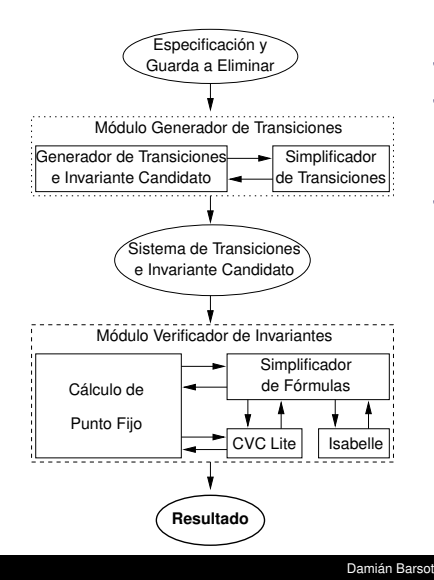

- Especificación de RCC y guarda.
- **Generador de transiciones.** 
	- Produce transiciones  $γξ$ .
	- Simplifica ambas (código ML).
- Verificador de Invariantes.
	- Busca el punto fijo (con máximo de iteraciones) y
	- detecta imposibilidad de convergencia,
	- probando implicaciones con CVC Lite.
	- Simplifica fórmulas,
	- utilizando tácticas propias con ML y CVC Lite, Isabelle.

イロト イ何 トイヨ トイヨ トー

> [Optimización RCC](#page-75-0) [Conclusión](#page-102-0)

**[SBD](#page-82-0)** 

# Software.

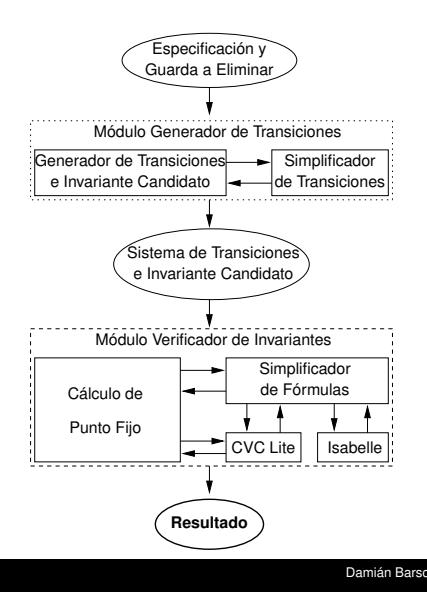

- Especificación de RCC y guarda.
- **Generador de transiciones.** 
	- Produce transiciones  $γξ$ .
	- Simplifica ambas (código ML).
- Verificador de Invariantes.
	- Busca el punto fijo (con máximo de iteraciones) y
	- detecta imposibilidad de convergencia,
	- probando implicaciones con CVC Lite.
	- Simplifica fórmulas,
	- utilizando tácticas propias con ML y CVC Lite, Isabelle.

イロト イ何 トイヨ トイヨ トー Damián Barsotti Generación automática de invariantes para implementar eficientemente Regiones

> [Optimización RCC](#page-75-0) [Conclusión](#page-102-0)

**[SBD](#page-82-0)** 

# Software.

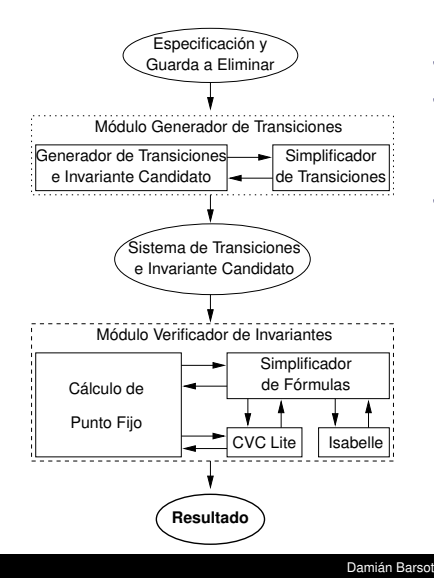

- Especificación de RCC y guarda.
- **Generador de transiciones.** 
	- Produce transiciones  $γξ$ .
	- Simplifica ambas (código ML).
- Verificador de Invariantes.
	- Busca el punto fijo (con máximo de iteraciones) y
	- detecta imposibilidad de convergencia,
	- probando implicaciones con CVC Lite.
	- Simplifica fórmulas,
	- utilizando tácticas propias con ML y CVC Lite, Isabelle.

> [Optimización RCC](#page-75-0) [Conclusión](#page-102-0)

**[SBD](#page-82-0)** 

# Software.

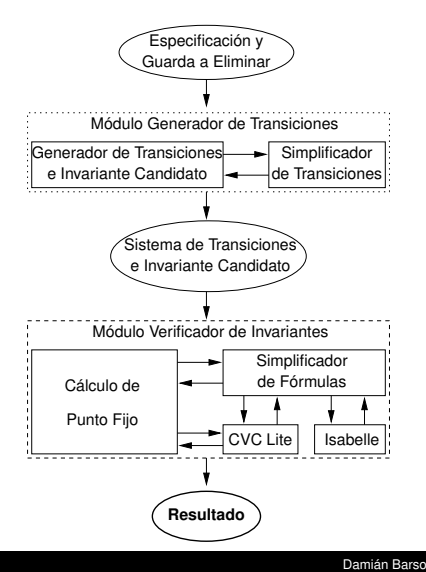

- Especificación de RCC y guarda.
- **Generador de transiciones.** 
	- Produce transiciones  $γξ$ .
	- Simplifica ambas (código ML).
- Verificador de Invariantes.
	- Busca el punto fijo (con máximo de iteraciones) y
	- detecta imposibilidad de convergencia,
	- probando implicaciones con CVC Lite.
	- Simplifica fórmulas,
	- utilizando tácticas propias con ML y CVC Lite, Isabelle.

イロト イ何 トイヨ トイヨ トー

> [Optimización RCC](#page-75-0) [Conclusión](#page-102-0)

**[SBD](#page-82-0)** 

# Software.

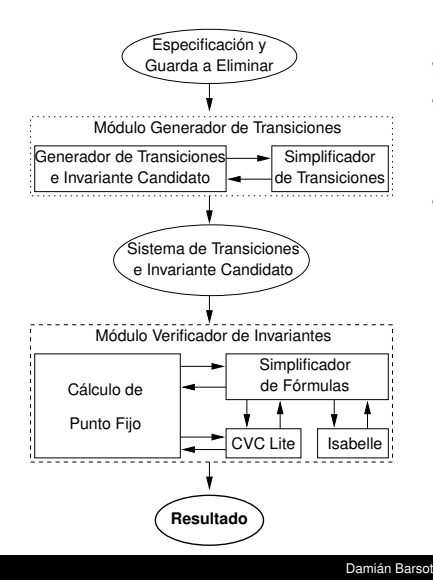

- Especificación de RCC y guarda.
- **Generador de transiciones.** 
	- Produce transiciones  $γξ$ .
	- Simplifica ambas (código ML).
- Verificador de Invariantes.
	- Busca el punto fijo (con máximo de iteraciones) y
	- detecta imposibilidad de convergencia,
	- probando implicaciones con CVC Lite.
	- Simplifica fórmulas,
	- utilizando tácticas propias con ML y CVC Lite, Isabelle.

## Resultados.

Problemas:

- **Semáforos Generales.**
- **Productor/Consumidor y Productor/Consumidor Goloso.**

[Resultados y trabajos futuros](#page-107-0)

- **Lectores y Escritores.**
- Productor/Consumidor consumiendo de a *n*.
- Converge o detecta imposibilidad en pocos segundos,  $\begin{array}{c} \bullet \\ \bullet \end{array}$

<span id="page-102-0"></span>イロト イ押ト イヨト イヨト

## Resultados.

Problemas:

- **Semáforos Generales.**
- **Productor/Consumidor y Productor/Consumidor Goloso.**

[Resultados y trabajos futuros](#page-107-0)

- **Lectores y Escritores.**
- Productor/Consumidor consumiendo de a *n*.
- Converge o detecta imposibilidad en pocos segundos,

 $\langle \langle \langle \langle \langle \rangle \rangle \rangle \rangle$  and  $\langle \rangle$  and  $\langle \rangle$  and  $\langle \rangle$  and  $\langle \rangle$ 

## Resultados.

Problemas:

- **Semáforos Generales.**
- **Productor/Consumidor y Productor/Consumidor Goloso.**

[Resultados y trabajos futuros](#page-107-0)

- **Lectores y Escritores.**
- Productor/Consumidor consumiendo de a *n*.
- Converge o detecta imposibilidad en pocos segundos,
- excepto para una guarda del último problema, pero ...
- hecho a mano tampoco converge.

 $\langle \langle \langle \langle \langle \rangle \rangle \rangle \rangle$  and  $\langle \rangle$  in  $\langle \rangle$  in  $\langle \rangle$  in  $\langle \rangle$  in  $\langle \rangle$  in  $\langle \rangle$  in  $\langle \rangle$ 

# Resultados.

Problemas:

- **Semáforos Generales.**
- **Productor/Consumidor y Productor/Consumidor Goloso.**

[Resultados y trabajos futuros](#page-107-0)

- **Lectores y Escritores.**
- Productor/Consumidor consumiendo de a *n*.
- Converge o detecta imposibilidad en pocos segundos,
- excepto para una guarda del último problema, pero ...
- hecho a mano tampoco converge.

- Abstract interpretation en el prototipo (poliedros convexos, ideal de polinomios, etc.).
- Implementación y optimización automática de monitores con automatic signalling en Java.

イロト イ何 トイヨ トイヨ トー

# Resultados.

Problemas:

- **Semáforos Generales.**
- **Productor/Consumidor y Productor/Consumidor Goloso.**

[Resultados y trabajos futuros](#page-107-0)

- **Lectores y Escritores.**
- Productor/Consumidor consumiendo de a *n*.
- Converge o detecta imposibilidad en pocos segundos,
- excepto para una guarda del último problema, pero ...
- hecho a mano tampoco converge.

#### Trabajos futuros (actuales):

- Abstract interpretation en el prototipo (poliedros convexos, ideal de polinomios, etc.).
- Implementación y optimización automática de monitores con automatic signalling en Java.

( ロ ) ( 何 ) ( ヨ ) ( ヨ

# Resultados.

Problemas:

- **Semáforos Generales.**
- **Productor/Consumidor y Productor/Consumidor Goloso.**

[Resultados y trabajos futuros](#page-102-0)

- **Lectores y Escritores.**
- Productor/Consumidor consumiendo de a *n*.
- Converge o detecta imposibilidad en pocos segundos,
- excepto para una guarda del último problema, pero ...
- hecho a mano tampoco converge.

#### Trabajos futuros (actuales):

- Abstract interpretation en el prototipo (poliedros convexos, ideal de polinomios, etc.).
- Implementación y optimización automática de monitores con automatic signalling en Java.

#### <span id="page-107-0"></span>FIN.

Damián Barsotti Generación automática de invariantes para implementar eficientemente Regio